# The OPAL Tutorial

The OPAL Group

Jürgen Exner

Technische Universität Berlin Sekretariat FR 5-13 Franklinstr. 28-29 D-10587 Berlin

jue@cs.tu-berlin.de

May <sup>1994</sup>

Report No. 94-9

#### Abstra
t

This tutorial describes the functional programming language OPAL which was developed by the OPAL Group at the Technische Universität Berlin.

It explains how to use OPAL from an intuitive approach. No prior knowledge of fun
tional programming will be assumed. Although this tutorial explains Opal in depth, it does not define the language. In cases of ambiguity, you should consult the reference manual "The Programming Language OPAL".

# **Contents**

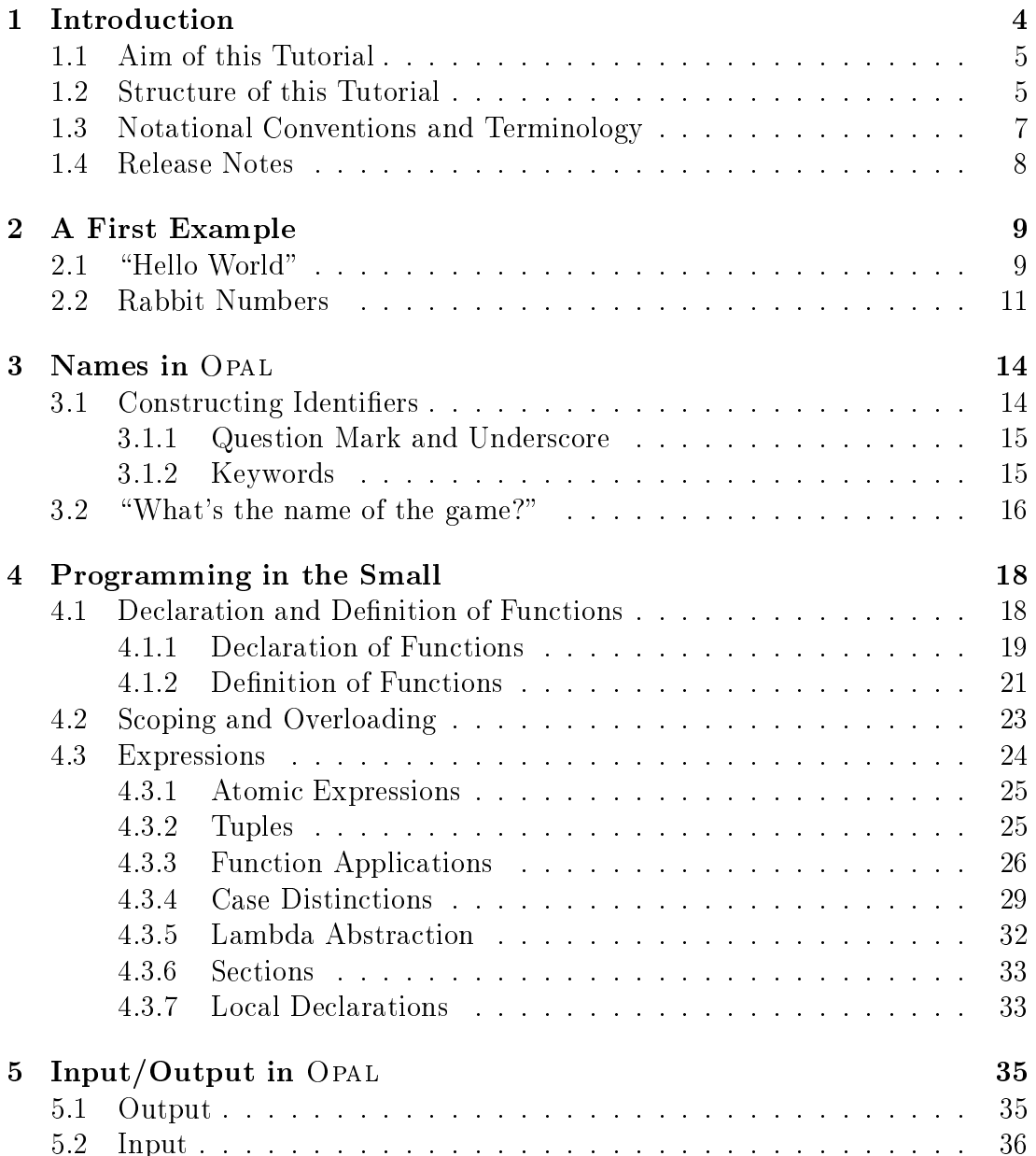

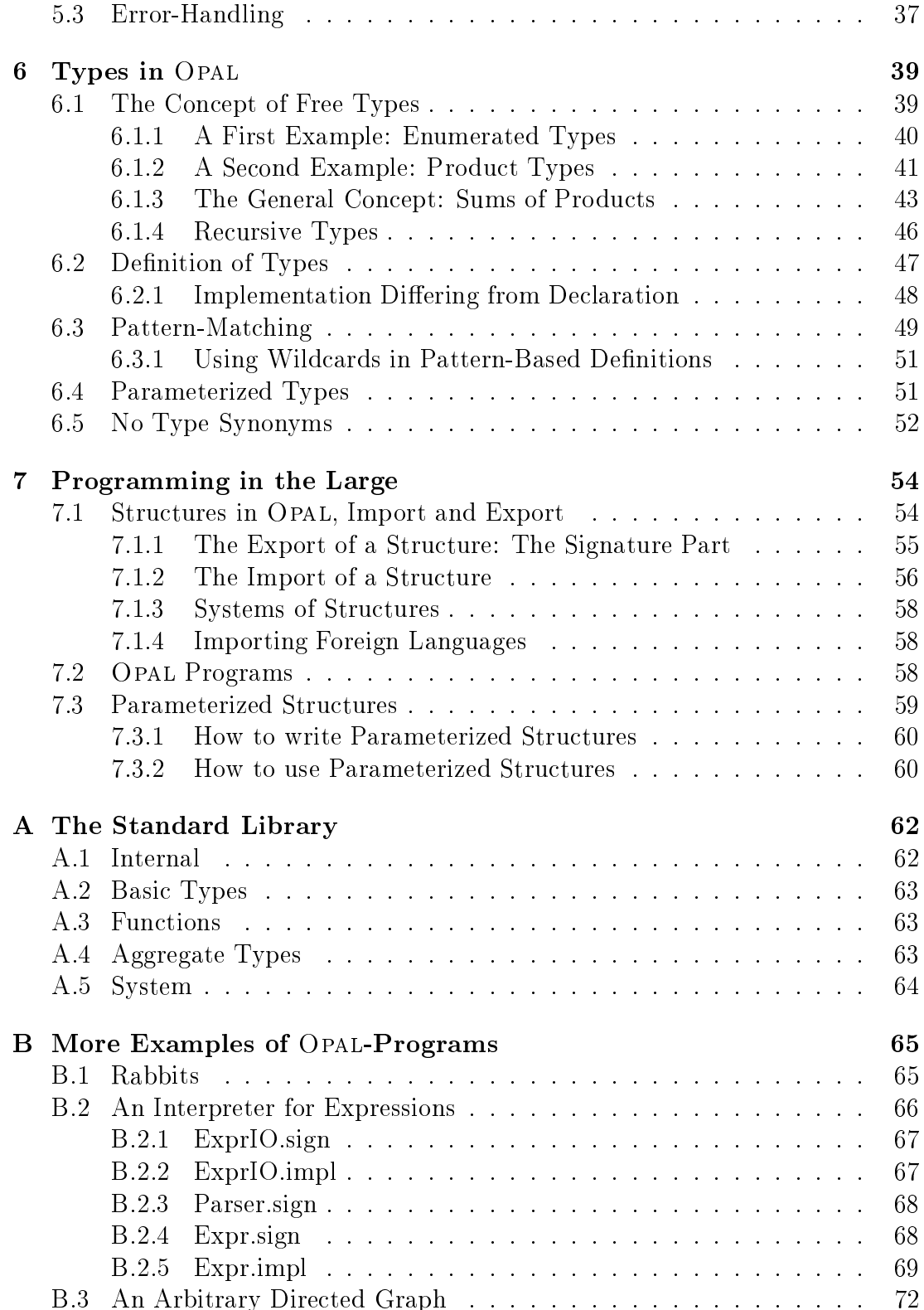

C Common Errors and What To Do 73

# Chapter 1 **Introduction**

A language that does not affect the way you think about programming is not worth knowing.

Author unknown

In the past programming has been dominated by the traditional style of imperative programming. Programming languages like Fortran, Cobol, Algol, Pas al, C and even Assembler are familiar examples of the imperative programming paradigm.

These languages have been oriented towards the internal architecture of the well-known von-Neumann Computer. This implies the main disadvantage of imperative languages: programming must be oriented towards the architecture of the computer instead of towards the structure of the problem to be solved.

As early as 1978 J. Backus asked in his Turing Award Lecture "Can Programming be Liberated from the von Neumann Style?" Sin
e then in
reasing effort has been invested in the development of alternatives to imperative programming languages. Some of the results are known nowadays by the catchwords 'logic programming' (e.g. Prolog), 'object oriented programming' (e.g. Smalltalk, C++) and 'functional (or applicative) programming' (e.g. pure LISP, ML, HOPE, Haskell).

The programming language OPAL lies somewhere between other modern functional programming languages like ML, HOPE and Miranda. Opal is a pure fun
tional language without any imperative reli
s. In addition to higher-order functions, lambda abstraction and pattern-matching, OPAL offers a comfortable modularization ("programming in the large") and a powerful, orthogonal type system which includes generic functions (realized by parameterized structures) and free types. OPAL also supports overloading of names (together with a concise and flexible method for annotation), object declarations, non-deterministic casedistinctions and, in addition, a new way of handling infix- and postfix-operators.

In the past functional programming languages have been accused of inefficiency with respect to time and space. The OPAL research project has defeated this legend. By using innovative te
hniques during ompilation the runtime of the generated object code is of the same magnitude as for hand-written C-code. This has been proved in several benchmark tests and sometimes, in very special cases, the generated code is even more efficient than a comparable hand-written C-program.

In any case, the generated code is much faster than that of traditional functional languages. There are orders of magnitudes between the execution times of OPAL and e.g. ML or HOPE (see  $[SchGr92]$  for details).

This ombination of features seems to be unique and we would therefore like to recommend the use of OPAL in research, application programming and education.

## $1.1$

In this tutorial we will not assume the reader to be familiar with functional programming or any other programming paradigm. In fa
t, being familiar with imperative languages , for example, may be disadvantage, be
ause you will have to alter your way of thinking about programming, whereas a novi
e user is spared this handi
ap.

Nevertheless, it might be helpful to have some basi knowledge about the theory of programming languages or at least about programming in general.

With a view to accommodating users from all fields the goal of this tutorial will be twofold:

- On the one hand, we will present a short, but complete introduction to the te
hniques and methods of fun
tional programming.
- On the other hand, we will give a complete introduction to programming with OPAL.

After reading this tutorial a novi
e user without prior knowledge of fun
tional programming should be able to develop programs in fun
tional style using all the usual features of fun
tional programming, and to implement these programs in Opal.

But remember, you annot learn a programming language only by reading about it, you have to write your own programs and learn by use. We therefore advise the reader to try the examples in this tutorial, to modify and enlarge them, and then to write original programs.

#### $1.2$ **Structure of this Tutorial**

Each chapter of this tutorial treats one aspect of OPAL in depth. In general we will use bottom-up methodology, i.e. we will start with the smallest parts of a program (the names) and finish by combining complete libraries to programming systems.

The advantage of this scheme—the information on each topic will be concentrated in one place and can be easily found by reference to the table of contents unfortunately also implies a great disadvantage, particular for an introductory tutorial. A novice reader will be overwhelmed by a flood of information he certainly does not need in the initial stages.

We try to avoid this by using a second dimension in the structure. Each paragraph will be marked with a sign that indi
ates the target group of this paragraph:

 $\mathcal{N}$  no prior knowledge of OPAL or functional programming. It contains fundamental information describing the most basic features of OPAL, which are essential for trivial programs.

After reading these se
tions a novi
e user without prior knowledge should be able to write, ompile and exe
ute simple (indeed very simple) Opal programs.

These novice sections are really low-level. They do not explain any of those features whi
h determine the power of fun
tional programming, or advan
ed features of Opal.

Nevertheless they ontain vital information about Opal and should therefore not be skipped by experienced users of functional languages.

 $\mathcal{A}$  marked with an A like this. A novice user should skip these sections on the first run, whereas a user already familiar with functional programming may read them first time round.

The advan
ed se
tions ontain all the information needed to harness the full power of functional programming and OPAL. The concepts and features will be explained in detail, and restrictions and circumventions will be noted. In addition, topics only touched on in the novice sections will be discussed in depth.

In these sections we presume the reader to be familiar with the basic concepts and notations of Opal. Often there will be ross-referen
es to other se
tions and topics, since, due to the relations between the different language concepts, individual parts of a programming language annot always be explained in isolation Therefore the reader should be aware that he will sometimes have to read a different section first before being able to understand the current one.

This on
ept might be onsidered disadvantageous, but it is the only way to get a on
ise and also omplete referen
e for a programming language.

<sup>E</sup> the third kind of sections are the sector for the sector with an experience  $\alpha$  are the sec <sup>E</sup> like this. These se
tions an be skipped by the normal user altogether, as they are only for the experts. They ontain additional ba
kground information about spe
ial topi
s and hints for very spe
ial features whi
h won't be used by the average appli
ation programmer.

Sometimes a paragraph will be pre
eded by an ex
lamation mark like this. These paragraphs ontain important information and warnings.

#### $1.3$ Notational Conventions and Terminology

 $\mathcal{N}$  notations and terminology. All these conventions will be detailed a second time as soon as a notion or notation is used in the following hapters. So this section serves mainly as a kind of glossary and may be skipped on a first reading.

### Notations

 $\mathcal{N}$  The normal font, as used in this chapter, will be used for flow text, explanations, remarks and so on.

Program text will be written in a tty-like font like this. We will also use this font in flow text for program fragments (e.g. names of functions), if they belong to a concrete program.

Note that the leading numbers of programs in examples are *not* part of the program. They are only used to referen
e lines in the explanations.

In intera
tive examples the output of the omputer will likewise be denoted in tty-like style while the user's input will also be underlined.

When arguing about concepts we won't use the tty-like style, but prefer a more mathematical notation in a font like this.

#### Notions

 $\mathcal{N}$  ification are sometimes applied imprecisely in literature. Let us explain their meanings as used in this tutorial by an example:

We want to write a function which doubles its argument. This is already an  $(informal)$  specification. A *specification* describes what should be done, e.g. doubling the argument. Specifications are essential for arguing about programs, especially for program verification.

The *signature declares* the formal frame:

#### FUN double : nat -> nat

The function double will take one natural number as argument and deliver a natural number as the result. The signature does not describe what a function does or how this will be done.

The *implementation defines* how the function works:

DEF double(n)  $== n + n$ 

Sometimes we will use declaration and definition as synonyms for signature and implementation.

We won't deal with this topic in detail here, but will return to it repeatedly in following hapters.

# 1.4 Release Notes

<sup>E</sup> This tutorial des
ribes Opal, Version 2.1, released in Spring 1994. There are some features in this new release, whi
h are not supported by former versions of Opal. These upgrades in
lude:

- sections
- enhanced infix notation
- underscore as wildcard in pattern-matching
- underscore as combinator for alpha-numerical and graphical identifiers
- sequential guards
- compiler now assumes right associate operators if brackets are missing

Consult the appropriate se
tions if you want to know more about the new features.

The examples in this tutorial are based on "Bibliotheca Opalica" of Spring 1994, as distributed together with the ompiler. This library has been onsiderably restructured and enhanced. See [Di94] for upgrading old programs to the new library.

# Chapter 2

# A First Example

 $\mathcal{N}$  short overview using two introductory examples.

The first is the famous "HelloWorld" program. The second (a little bit more complex and incorporating simple interactive  $I/O$  calculates the rabbit numbers invented by the Italian mathematician Fibbonacci.

These examples are intended only as short survey and so we won't discuss all the details; this will be left to the following hapters.

 $\mathcal{A}\vert$  gramming Language Opal " [Pe91, p. 27]. It displays the contents of a named file on the terminal.

A fourth example ("expression") will be included in the appendix. It simulates a small pocket calculator and illustrates user-defined types, higher-order functions and more omplex intera
tive I/O.

 $\mathcal{N}$  be found in the subdirectory examples.

#### "Hello World"  $2.1$

 $\mathcal{N}$  terminal seems to be absolutely imperative. An Opal program which does this would probably look like Figures 2.1 and 2.2.

In this example the program consists of one structure named HelloWorld, which is stored physically in two files (HelloWorld.sign and HelloWorld.impl). The files have to be named using the name of the structure plus the extension sign or .impl. So the possible names for structures are restricted due to the naming conventions of the file system used.

The signature part declares the export interface of a structure. In the case of a program this must be a constant (e.g., a function without arguments) of

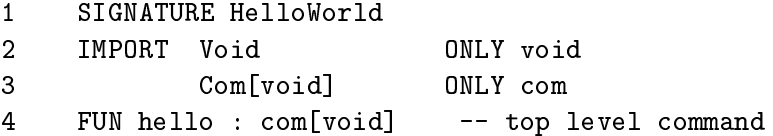

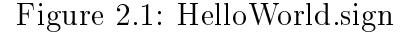

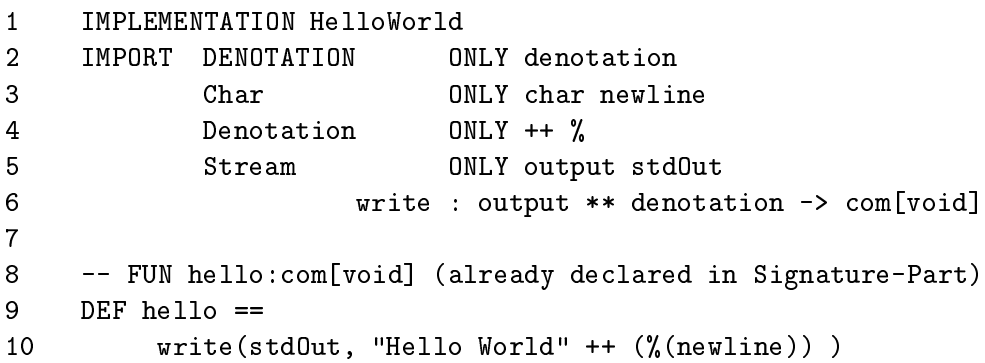

Figure 2.2: HelloWorld.impl

sort com[void]" whereby the sorts com and void must be imported from their orresponding stru
tures Com and Void.

In the implementation part we need some additional sorts (denotation, output and char) and operations (stdOut, write, %,++ and newline) which are also imported from their orresponding stru
tures.

Line 8 is a comment line, indicated by a leading "--".

The definition of the constant hello, which was declared in the signature part. defines this function to write a text to std0ut (which is a predefined constant des
ribing the terminal).

The text consists of the words "Hello World" and a trailing newline character, which is converted into a denotation with the operation  $\chi$  and appended to the text by the function  $++$ . The function  $++$  is used as an infix operator in this example, but this is not essential.

<sup>N</sup> To ompile the program you should ensure that the Opal Compilation System (OCS) is properly installed at your site and that the OCS dire
tory bin is in
luded in your sear
h path. The GNU gmake must be available too. If you don't

<sup>1</sup> The type system will be explained in Chapter 6, instantiations ([. . . ℄) in Chapter 7 and the I/O-system in Chapter 5

know how to set up your path or if OCS is not installed, call a local guru.

Within the proper environment—assuming the program HelloWorld resides in the current working directory—you just have to type

#### > o
s -top HelloWorld hello

to compile and link the program HelloWorld with top-level-command hello and you will receive an executable binary named hello. You can start this program just by typing

> ./hello

For more information about using OCS try

 $\mathbf{z}$ ocs help

or

ocs info  $\overline{\phantom{1}}$ 

and consult the OCS-guide "A User's Guide to the OPAL Compilation System" [Ma93] and the man-pages.

 $\mathcal{N}$  interpreter is not intended for complete programs, it is very helpful in the development of separate structures as it simplifies testing considerably. For details, see "The Opal Interpreter"  $[Le94]$ .

#### **Rabbit Numbers** 2.2

 $\mathcal{N}$  propagate according to the following rules:

- $\bullet$  in the first generation- there is only one young couple of rabbits.
- In each following generation the former young couples become grown-ups.
- In each generation each already grown-up couple produces one couple of young rabbits.
- Rabbits never die.

To calculate the total number of couples you may combine the two functions and you will receive the so-called Fibbonacci-Numbers. We will just call them  $rabbits$ 

$$
rabbits(gen) = \begin{cases} 1 & \text{if } gen = 0\\ 1 & \text{if } gen = 1\\ rabbits(gen - 1) + rabbits(gen - 2) & \text{if } gen > 1 \end{cases}
$$

```
1 SIGNATURE Rabbits
2
3 IMPORT Void ONLY void
4 Com[void] 0NLY com
\overline{5}6
    FUN main : com[void] -- top level command
```
Figure 2.3: Rabbits.sign

In the example (Figure 2.4) this formula can be found in the definition of the function rabbits (lines  $35-39$ ), which is a direct 1-to-1-translation of the mathemati
al notation.

 $\mathcal{A}$  traditional imperative languages, you don't need to think about variables and their actual values (which must be supervised very carefully), about call-byvalue or call-by-reference parameters or about pointers to results and dereferencing them. This also applies to real problems, not only to su
h trivial examples as the rabbit numbers.

 $\mathcal{N}$  In lines 24-30 three local declarations are established as notational abbreviations:

- $\bullet$  generation stands for the number the user has typed,
- bunnies is the computed number of couples,
- $\bullet$  and result is the final answer (as a text) of the program.

By using these abbreviations the logical structure of the program will be emphasized and the main action can be notated in a very short form:

```
write(stdOut, result)
```
Local declarations will be detailed in Chapter 4, Section 4.3.7

<sup>&</sup>lt;sup>2</sup>As we are good computer scientists we will start numbering at 0.

```
1 IMPLEMENTATION Rabbits
2
3 IMPORT Denotation ONLY ++
4 Nat ONLY nat ! 0 1 2 - + > =
          NatConv ONLY '
\overline{5}6 String ONLY string
\overline{7}StringConv ONLY '
8 Com ONLY ans:SORT
9 ComCompose COMPLETELY
          Stream ONLY input stdIn readLine
1011output stdOut writeLine
12write: output**denotation->com[void]
13
14 -- FUN main : com[void] -- already declared in signature part
15 DEF main ==
16 write(stdOut,
17 "For whi
h generation do you want
                 to know the number of rabbits? ") &
18 (readLine(stdIn) \& (\\ in.
19 pro
essInput(in`)
20
       20 ))
21
22FUN processInput: denotation -> com[void]
23 DEF pro
essInput(ans) ==
24 LET generation == !(ans)
25 bunnys == rabbits(generation)
26 result == "In the "
27 ++ (generation')
28 ++ ". generation there are "
29 ++ (bunnys`)
30 ++ " 
ouples of rabbits."
31 IN writeLine(stdOut, result)
        _______________________________
                                         . _ _ _ _ _ _ _ _ _ _ _ _ _ _
33
34
    FUN rabbits : nat -> nat
35 DEF rabbits(generation) ==
36 IF generation = 0 THEN 1
37 IF generation = 1 THEN 1
38
          IF generation > 1 THEN rabbits(generation - 1)
39
                            + rabbits(generation - 2) FI
```
Figure 2.4: Rabbits.impl

# Chapter 3 Names in Opal

 $\mathcal{N}$  tify the objects of your algorithm. In Opal the rules for constructing names are more omplex than in most traditional languages for two reasons:

First, OPAL also allows the construction of identifiers with graphical symbols like "+", "-", "%" or "#", which can be used the same way as the established identiers made up of letters and digits. This will be explained in the following

Second, OPAL supports overloading and parameterization and thus requires a method for annotations (see Section 3.2: "What's the name of the game?").

# 3.1 Constructing Identifiers

 $\mathcal{N}$  dentifier and which rules have to be fulfilled.

For constructing an identifier all printable characters are divided into three lasses:

- upper-case letters, lower-case letters and digits (e.g., " $A$ ", " $h$ ", "1")
- graphical symbols: these are all printable character with the exception of letters, digits and separators<sup>1</sup> . Examples are \+", \\$", \", \f", \!"
- separators: these are " $\left($ ", " $\right)$ ", ", ", "", "", "[", "]" together with space, tabulator and newline. The last three are often called "white space".

You may construct identifiers from either of the first two classes. This means "HelloWorld", "a1very2long3and4silly5identifier6with7a8lot9of0digits", "A", "z", "2345", "+", "#", "---->", "%!" are legal identifiers in OPAL.

<sup>&</sup>lt;sup>1</sup>Although question mark "?" and underscore "<sub>"</sub> belong to this group too, they have special meanings (see below).

But note that you cannot mix letters and digits with graphical characters in one identifier, e.g., "my1Value<@>37arguments" is a list of three identifiers "my1Value", " $\langle \circ \rangle$ " and "37arguments".

The case of a letter is significant, so "helloworld", "HelloWorld" and " $HELLOWORLD"$  are three different identifiers.

Separators cannot be used in identifiers at all. They are reserved for special purposes and delimit any identifier they are connected to.

Summarizing, one can say an identifier is the longest possible sequence of characters, either of letters and digits or graphical characters.

### 3.1.1 Question Mark and Unders
ore

 $\mathcal{N}$  as trailing characters of an identifier based on letters or digits. This exeption was introdu
ed be
ause the dis
riminators of data types are onstru
ted by appending a question mark to the onstru
tor (for details, see Chapter 6: " $Tvpes$ ").

 $\mathcal{A}$  ber of both character classes, letters as well as graphical symbols. Hence it an be used to swit
h between the hara
ter lasses within one identier. E.g., "my1Value\_<@>\_37arguments" is—in contrast to above—only one identifier.

Furthermore, a single underscore is a reserved keyword with two applications (as wild
ard and as keyword for se
tions, see 6.3.1 and 4.3.6 for details). Therefore you should be areful when using unders
ores.

### 3.1.2 Keywords

 $\mathcal{N}$   $\left[\mathbb{F}_{\text{U}N} \right]$  "FUN", ":", ", "->" (see "The Programming Language Opal" for a complete list of all keywords).

These keywords cannot be used as identifiers any more, but it is no problem to use them as part of an identifier: "myFUN", "THENPART", "IFthereishope", "::" and " $\rightarrow$ " are legal identifiers.

Moreover, because upper and lower case are significant, "if" and "fun" are legal identiers and not keywords.

This is a common reason for curious errors. A programmer will write

FUN help : ...

to start the declaration of the function help. The line

FUNhelp : ...

obviously means something completely different (in this case it will be an error). but a programmer will re
ognize this error at on
e.

The same error—a missing space—written with graphical symbols is much less obvious! You must take care to write

FUN  $#$  : nat  $\rightarrow$  nat

instead of

FUN  $#:$  nat  $\rightarrow$  nat

So, if you receive a curious error message, first check that you have included all necessary separators between identifiers and keywords.

# 3.2 "What's the name of the game?"

 $\mathcal{N}$  |For several reasons—the two most important are overloading<sup>2</sup> and parameterized structures (see Section 7.3)—an identifier alone does not suffice to really identify an object under all circumstances. It is for this reason that an identifier an be annotated with additional information.

By carefully analyzing the environment of an identifier, the compiler will nearly always detect by itself which operation to be used. In very complex cases this dete
tion may fail and you will re
eive an error message saying something like "ambiguous identification". In these cases you can annotate the identifier to help the ompiler.

 $\mathcal{A}$  at least once, either at the import or at the application point (see Chapter 7.3 for details).

Annotations are always appended to an identifier, a white space<sup>3</sup> may be added between identifier and annotations, but this is not necessary.

The following annotations in particular are possible. You may omit each of them, but if you supply two or more, they must be supplied in the order presented below:

• Origin: The origin of an object is the name of the structure in which this obje
t was de
lared.

The annotation of the origin is introduced by a "", followed by the name of the origin stru
ture.

 $2$ Using the same identifier for different functions is called overloading. In traditional programming languages this feature is ommon for built-in data types (e.g., the symbol + for addition of natural and real numbers), but it's very rarely supported for user-defined functions.

<sup>3</sup> Blanks, tabulators and newlines

E.g.,  $\rightarrow$  Nat identifies the function - from the structure Nat, whereas  $\rightarrow$  Int identifies the function - from the structure Int.

- Instantiation: The instantiation of an object of a parameterized structure (see 7.3 for details) will be annotated by appending the parameters to the identifier in square brackets. E.g., if you want to use the function in from the library structure Set with a set of natural numbers you may annotate in[nat,<]-or in even more detail- in'Set[nat'Nat, <'Nat].
- Kind: The kind of an object is either the keyword "SORT" or the functionality of the object. The kind is appended with a ":". E.g., the name - :int->int identies the unary minus, whereas - :int\*\*int->int identi nes the usual dyadic minus-.

<sup>&</sup>lt;sup>4</sup>Remember the space between  $-$  and :.

# Chapter 4 Programming in the Small

 $\mathcal{N}$  as the name "functional programming" already implies. In this chapter we will explain how to declare and define functions (Section 4.1) and how to use functions to express algorithms (Section 4.3). We will also describe the rules for scoping and visibility of names (Section 4.2).

This chapter is called "Programming in the Small" because functions are used to structure a program in a fine grain. There are also features for structuring a program in a oarse grain, whi
h means summarizing several fun
tions (and data types) in structures of their own. This will be explained in Chapter 7: " $Programming in the Large"$ .

The examples in this chapter are generally taken from the two example programs, HelloWorld and Rabbits (see Chapter 2: "A first Example"), for the novice, and from Expressions (see Appendix B.2) for the more advanced features. Before reading the advanced paragraphs you should first read about data types (see Chapter 6: "Types"), because the program "Expression" uses a lot of data type definitions and the algorithms are based on these.

#### Declaration and Definition of Functions  $4.1$

 $N$  way to express algorithms in purely functional languages like OPAL. Although traditional imperative languages generally also offer functions, their usage is restri
ted by several onstraints.

In OPAL functions are much more general and there is in fact no difference between fun
tions and ordinary values as is the ase in imperative languages. Both can be used in exactly the same way (this is sometimes apostrophized as "functions as first-class-citizens"). From now on we will just say "object" if we don't want to distinguish between functions and ordinary elements of data types.

To write a function you perform two steps: you have to declare and you have to define the function. Both steps will be explained in the following.

## 4.1.1 De
laration of Fun
tions

 $\mathcal{N}$  It does not fix what the function will do (this is the task of the specification) or how this will be done (this is the object of the definition; see below).

A fun
tion de
laration is introdu
ed by the keyword FUN, followed by the name of the fun
tion, a olon and the fun
tionality of the fun
tion. The de
laration

```
FUN rabbits : nat -> nat
```
de
lares the fun
tion named rabbits, whi
h will take one natural number as argument and deliver a natural number as result.

The argument (and also the result, see below) could be tuples:

FUN add : nat \*\* nat -> nat

This means the fun
tion add will take two natural numbers as arguments and deliver one natural number as result.

Remember, a declaration does not say anything about what the function will do. The function add might deliver as result the minimum of the two arguments; this would be rather ontra-intuitive and should therefore be avoided.

The arguments may be missing altogether as in

FUN main : com

This means the function main takes no argument, and in this case we say main is a constant of the sort com (which means command; see Chapter 5: "Input/Output in OPAL" for details about ommands).

The sorts of arguments and results need not to be the same. The function

FUN ! : string \*\* nat -> char

as de
lared in the library stru
ture StringIndex takes as arguments a string and a natural number and delivers a character.

Remember that graphical symbols are allowed as identifiers and that the space between "!" and ":" is very important (see Section 3.1 if you'd forgotten about that).

As you could see above, the functionality is always expressed in terms of sorts. These sorts must be known in the structure, i.e. they must be either imported or declared in the structure.

 $\mathcal{A}\vert_{\text{explained above.}}$ 

Thus the result of a function could also be a tuple. This might be useful, e.g., in a fun
tion

which returns the quotient and the remainder of a division simultaneously (on how to select the elements of a tupled result, see Section 4.3.7: "Object Declarations").

<sup>E</sup> Theoreti
ally, the number of arguments is unlimited; in the urrent implementation it is restri
ted to 16. This is not a serious restri
tion, be
ause 16 is quite a large amount. IF you really do need more parameters, you can combine several arguments into a new data type to redu
e the number of arguments.

#### Higher-Order Fun
tions

 $\mathcal{A}\vert$  called higher-order functions. Usually higher-order functions are supported only very rudimentarily in traditional languages, if at all.

A function to compute the integral may be declared like this:

FUN integral : (real -> real) \*\* real \*\* real -> real

which means that the first argument is the function to be integrated and the second and third argument are real numbers defining the lower and upper bound of the integral.

Another example an be found in the program Expression:

FUN doDyop : dyadicOp -> nat \*\* nat -> nat

The function doDyop takes an element of the sort dyadicOp and delivers a function which itself takes two numbers as arguments and delivers one number as result.

The symbol  $\rightarrow$  is right-associative. This means the declaration above is equivalent to

FUN doDyop : dyadicOp -> (nat \*\* nat -> nat)

and the parentheses may be omitted.

This pro
ess of fun
tions as arguments or results ould be ontinued. There is no limit to the "nesting depth".

#### Currying

 $\mathcal{A}\vert_{\text{possible to transform a function which takes more than one argument into a}}$ function which takes only one argument and delivers a function as result, without altering the semantics of the function. This process is called *currying*.

> FUN  $+$  : nat  $**$  nat  $-$  nat FUN  $+$  : nat  $-$ > nat  $-$ > nat

The second variant is the curried version of the first.

In some functional languages this transformation is done automatically and the two de
larations are re
ognized as identi
al.

In OPAL the two declarations are distinguished and need their own definitions. Each variant has its own advantages: with the first the function  $\pm$  could be used as infix-operator, whereas with the second one you can define a function, e.g.  $+(3)$ , a brand new function which will add three to its only remaining parameter. This an be useful, for example in onjun
tion with other higher-order fun
tions, su
h as apply-to-all on sequen
es.

On the other hand, if you have used the uncurried version, you can use sections and lambda expressions (see  $4.3.6$  and  $4.3.5$ ) to do a "currying on the fly", i.e. to define a temporary, auxiliary function with partially supplied parameters. It is therefore simply a matter of taste, whether you prefer the curried or the uncurried version.

#### 4.1.2 **Definition of Functions**

 $\mathcal{N}$  sents the real algorithm.

The definition of a function consists of a header on the left side of the " $==$ " and a body on the right side. The function rabbits will be defined by

DEF rabbits (n) ==  $\langle \langle \cdot \rangle$  body >>

The number of parameters  $(\mathbf{m}^n)$  must match the number of parameters given in the de
laration of the fun
tion (in this example one argument). In the body the name n will be visible (see next section). And due to the declaration of rabbits it will stand for an object of type nat. The parameters are used to reference the arguments of a on
rete all of rabbits in the body.

The body of a function definition is an expression. We will explain expressions in Se
tion 4.3.

The headers of the other examples from the previous section ("Declaration of Fun
tions") will be something like

> DEF main ==  $\langle \times \text{body} \rangle$ DEF  $!(str, n) == \leq k \cdot body$

They define main to have no parameters and ! to have two parameters, named str and n, which can be used in the body of the definition.

The functionality<sup>-</sup> of the parameters can be derived from the declaration of the corresponding function. Function "!" is declared as FUN !: string\*\*nat->char.

<sup>1</sup> Fun
tionalities are required for he
king the orre
tness of expressions; see Se
tion 4.3 below.

Therefore the first parameter,  $str.$  has functionality  $strine$  and the second, n. has functionality nat.

 $\mathcal{A}$  tion. First of all you can use infix-notation which is quite similar to infix expression 4.3.3. You could also write

```
DEF str ! n == << br/>body >>
```
instead of the definition above.

Furthermore, you can use pattern-matching to define functions. Pattern matching depends on free types and will be explained in Section 6.3: "Pattern-Matching".

Higher-order functions with functions as arguments are defined the same way as first-order functions. The function integral (see above) could be defined as

DEF integral (f, low, high) ==  $\langle \cdot \rangle$  body >>

where  $f$  denotes the function to be integrated.

The functionality of the parameters is naturally extended: f has functionality real->real, low and high have real respectively.

Higher-order functions with functions as results will be defined with additional parameters for the parameters of the result function. The function FUN doDyop : dyadicOp  $\rightarrow$  nat \*\* nat  $\rightarrow$  nat could be defined as

DEF doDyop (op)(1, r) ==  $\langle \cdot \rangle$  body >>

In this case op is a dyadic operand and 1 and r are the natural numbers as arguments for the resulting fun
tion.

More concretely, this means you define this function as

```
DEF doDyop (op)(1, r) == IF op addOp? THEN +(1,r)...
```
The functionality of the parameters again are naturally extended: op has functionality dyadic0p and 1 and r have nat.

But you can even shorten this header. If you want to define a function myadd: nat  $**$  nat  $\rightarrow$  nat with the same semantics as the standard definition of addition (i.e. renaming the function  $\rightarrow$ ) you can do this by writing:

DEF myadd  $(a,b) == +(a,b)$ 

It is not true however, that for each parameter in the declaration there must be a corresponding parameter in the definition. As long as the type remains correct you an omit the parameters.

DEF myadd  $==$  +

On the right side there is only one identifier with the functionality  $\texttt{nat*}$ nat->nat. and the left side has the same. So this definition is correct.

Omission of parameters an only be done on whole tuples. This means you annot leave out b alone. You must write either all or none of the parameters of a tuple. And—of course—you can only omit trailing tuples.

This scheme is especially useful with higher-order functions. You can shorten the definition of the function doDyop to

```
DEF doDyop (op) == IF op addOp? THEN +
```
where the function yields—depending on the operation  $\infty$ —just one of the wellknown functions  $+, -, *, /$ .

 $\leq$  dated only once during the initialization phase of the program. Constants  $\boxed{\mathcal{C}}$  Omitting parameters entails one small catch. In OPAL all constants are evalare function *definitions* without parameters. Therefore the second definition of myadd (see above) is a onstant denition (it does not depend on arguments), whereas the first is a function definition (it has two arguments).

In general this won't make any difference and you can use the two as you please. But you should note, that the definition of constants must be acyclic, i.e. you can't use a constant in its own definition, neither direct nor transitive.

Moreover there are rare cases where the time of evaluation of functions and arguments might be significant. Sometimes it is even useful to add an empty argument tuple to delay the evaluation of a function call until later:

FUN  $f$  : nat  $**$  nat  $\rightarrow$  ()  $\rightarrow$  res

In this case the function call LET  $g == f(1,2)$  IN ... won't be evaluated, but yields a losure (i.e. a new fun
tion) whi
h ould be submitted as an argument or stored in a data stru
ture.

Only if this closure is applied with the empty tuple (e.g.  $g()$ ), then the call f(1,2) is evaluated. Using this method you an simulate lazy exe
ution within the stri
t language Opal.

## 4.2 S
oping and Overloading

W means: I have declared an object somewhere in the program text and want to know if this object is known (accessible) somewhere else. If the object is accessible, we say it is *visible* at this location.

Overloading means using the same identifier for different objects.

Con
erning s
oping and overloading in Opal you have to distinguish two different kinds of objects

- global objects
- and local objects.

Global objects are all imported objects as well as all functions and sorts declared in the structure, either in the signature or in the implementation part.

Global objects may have the same identifier as long as they can still be distinguished by annotations (see Se
tion 3.2 for details). This means that if two global objects differ in at least one of their identifiers, their origins, their instantiations or their kinds (sort or fun
tionality) you an use both obje
ts side by side.

If they are the same in identifier and all possible annotations, the compiler will perceive them as identical. This means it is possible, for example, to import the same obje
t several times.

Local objects are parameters, lambda- and let-bound variables (see Section 4.3). They annot be annotated with origin or instantiation.

 $\equiv$  1.e. they cannot be overloaded at all. The names of lo
al obje
ts must be disjoint within their visibility region,

 $N$  part cannot have local objects. In the signature part the only visible obje
ts are those whi
h are imported or de
lared in the signature part.

Throughout the implementation part, all global obje
ts from the signature part and the implementation part are visible.

Parameters of function definitions are visible throughout the function definition; lambda- and let-bound variables are visible only within their expressions.

If a lo
al and a global obje
t have the same identier, the global obje
t will be invisible as long as the lo
al obje
t is visible, even if the identier is annotated . In this case the annotation on local objects is ignored! This does not apply to sort-names, because these can be identified by their position in the program text.

# 4.3 Expressions

 $\mathcal{N}$  definition. First we introduce the fundamental expressions essential even for trivial programs; these are atomic expressions, tupling of expressions, function applications and case distinctions. Then we will discuss the more elaborate features whi
h improve the power of fun
tional programming and the readability of Opal programs: lambda abstra
tions, se
tions and lo
al de
larations.

A basi issue regarding orre
tness of expressions is the fun
tionality of an expression. The main context condition for expressions demands that functionalities must fit together. Therefore we will also discuss the functionality of each expression and the onditions it must satisfy.

#### $4.3.1$ Atomic Expressions

 $\mathcal{N}$  of atomic expressions: identifiers and denotations.

Identifiers denote objects (i.e. functions, local objects and elements of data types) which have to be visible<sup>-</sup> when the identifier is used.

Examples are rabbits,  $0, =, +$  and generation (all are taken from the example program rabbits). In the case of a global identifier the functionality is declared in the identifiers declaration; the functionality of a local identifier can be derived either from the declaration of the corresponding function (for parameters; see Se
tion 4.1.2) or from the ontext (for lo
al de
larations and lambda-bound variables; see Sections 4.3.7 and 4.3.5 for details).

Denotations are special notations for denoting arbitrary objects. They are enclosed in quotation marks and are often used to represent text, e.g. "Hello World" but you an write onversion routines to represent just about every data obje
t using denotations. The orresponding onversion fun
tions for natural numbers, integers and reals are predefined in the standard library.

These conversion functions are usually named "!". For example "1234"!'Nat represents the natural number 1234 (remember, 'Nat is an annotation defining the origin of "!" being the structure  $\text{Nat}$ ). More about denotations can be found in Se
tion A.1.

Denotations always have functionality "denotation".

## 4.3.2 Tuples

 $\mathcal{N}$  gether as tuples by enclosing them in parentheses:

```
("Hello World", 1, +(5,3))
```
is a tuple with three elements, a denotation, a number and a function application. Tuples are used mainly to unite the arguments of a function application, e.g. in  $+(3, 5).$ 

Tuples are always flat in OPAL. That is, you can write a nested tuple like (a, b, (c, d), e) which seems to consist of four elements, the third being a tuple itself. But in OPAL this is identical with the tuple  $(a, b, c, d, e)$ .

A tuple may ontain only one element while the empty tuple is allowed only as an argument of function calls.

 $\mathcal{A}$  tuples as results. Suppose you have a function  $f$ :nat\*\*nat\*\*nat->nat which

<sup>2</sup> see explanation of visibility above.

takes three arguments. Remember the function divmod:nat\*\*nat->nat\*\*nat which returns a tuple of two numbers.

You can write  $f(3, \text{divmod}(22,5))$  which is the same as  $f(3, (4, 2))$  (the function call divmod(22,5) being evaluated and—because tuples are flat—this is a correct call of  $f(3, 4, 2)$ .

## 4.3.3 Fun
tion Appli
ations

 $\mathcal{N}$  tuple, e.g. +(3,4) or rabbits(generation-1). The tuple consists of the arguments of the functions call.

The functionality of the first expression must be a function functionality consisting of parameters and a result. The functionality of the tuple must match the functionality parameters. The functionality of the whole function application is the result.

In the example above the first expression is " $+$ ", which has a functionality of nat\*\*nat->nat. The second expression is the tuple " $(3,4)$ " with functionality nat\*\*nat, which matches the parameters of "+". The functionality of the application is nat, the result part of the functions functionality.

 $\mathcal{A}$  function application could also be written as a postfix-operation, i.e. just ex
hange the two expressions: (3,4)+.

In this ase the parentheses around a tuple ontaining only one element may be omitted. Postfix-operations are often used to shorten the notation for conversions like "Hello World"! which is the same as ! ("Hello World").

Postfix-operations are also known from mathematics; for example the factorial is usually written as 3!.

Function applications may also be written as infix-operations: (3)+(4). Again you an omit the parentheses if the tuples only ontain one element. This results in the usual notation for mathemati
al expressions: 3+4.

In general graphical symbols like  $+, *, *, :$  or  $\mathcal{H}$  are used as function names if the function is intended to be used as an infix- or postfix-operation, but this is not ne
essary.

The definition and the application of a function are independent. You can define a function using pattern-based definitions and infix-notation and you can still apply the function in traditional prefix style.

Infix-notation could also be used with more than two arguments:

 $f(a,b,c)$ ;  $f(a, (b,c))$ ; a f  $(b,c)$ ;  $(a)$  f  $(b,c)$ ;  $(a,b)$  f c;  $(a,b,c)$ f

are all the same fun
tion appli
ation.

You could also nest infix-notation, but there is one little problem with this very flexible notation. Because the analysis of arbitrary infix notations is very expensive, you should use at most 5–6 infix operations without bracketing. If your expression is larger, you should enclose subexpressions in parentheses. This will also enhan
e readability.

This problem seems ridiculous, especially as even traditional imperative languages can deal with any number of infix-operations. But remember a "+" in OPAL could be any function, including a user-defined function or a function computed at run-time (in ontrast to traditional languages), and this mu
h more general problem has not been resolved satisfa
torily to date.

 $\mathcal{A}\vert_{\text{cannot have any knowledge about precedence rules between the different}}$ functions (in contrast to C, for example), it can use only the various functionalities to detect which applications were intended by the programmer.

A typical example is the construction of a list (using FUN :: : data\*\*seq->seq):

 $1$  ::  $2$  ::  $3$  ::  $4$  ::  $\leftrightarrow$ 

Due to the functionalities, the compiler will recognize this as:

1 ::  $(2 : : (3 : : (4 : : \le) ))$ 

If the ompiler annot resolve this problem with a unique solution, you will receive an error message like ambiguous infix application and you should insert some parentheses to help the ompiler.

! ompiler will assume right-asso
iativity. If you are using the same function several times in nested infix-notation, the

The on
atenation of several denotations

"ab" ++ "cd" ++ "ef" ++ "gh"

will be re
ognized as

"ab" ++ ("
d" ++ ("ef" ++ "gh"))

WARNING: This is contra-intuitive with respect to normal mathematics! The expression 20-10-5 yields 15 instead of 5 as expected because the compiler assumes right-associative functions and "-" is not right associative! In this case you must supply parenthesis: (20-10)-5.

 $\mathcal{A}$  functions. Remember the functions

```
FUN integral:(real->real) ** real ** real -> real
```
and

FUN doDyop: dyadicOp -> nat \*\* nat -> nat

integral will be applied as

integral(sin, 0, 1)

for example to compute the integral over the sinus function between 0 and 1. Remember, you also can write this application as infix or postfix, e.g.

sin integral (1, 2)

The function doDyop expects one argument of functionality dyadicDp. A corre
t appli
ation will be

doDyop(addOp)

You could also write it as postiix.

addOp doDyop

The result of this application is a function with functionality nat\*\*nat->nat. Thus you can apply this function to two numbers:

doDyop(addOp)(3,4)

Function application associates to the left, i.e. the expression above is the same **as** 

```
(dolyop(add0p))(3,4)
```
This appli
ation ould also be written as

(addOp doDyop)(3,4)

for example.

But note that a function used as an infix-operator must be an identifier. Therefore you annot write

3 (addOp doDyop) 4 -- this is illegal

because (add0p doDyop) is no identifier.

This example also illustrates another feature. The first expression (i.e., the function of the function application) need not be a name. It can be any expression including another function application (as above), a case distinction, a lambda abstra
tion or an obje
t de
laration. The only ontext ondition is that it must have a functions functionality.

<sup>3</sup> This time you annot use inx-notation, be
ause there is only one argument.

#### $4.3.4$ **Case Distinctions**

 $\mathcal{N}$  pending on the value of conditions, the program will continue to evaluate different parts.

A ase distin
tion in Opal is written as

```
IF 
ond_1 THEN part_1
IF 
ond_2 THEN part_2
...
IF 
ond_n THEN part_n
FI
```
cond1 ... cond\_n and part\_1 ... part\_n are arbitrary expressions including function appli
ations, other ase distin
tions or lo
al de
larations.

cond 1 ... cond n are called guards and all of them must have functionality bool.  $part_1 \dots part_n$  must have identical functionalities and this common functionality is also the fun
tionality of the ase distin
tion.

Let us have a concrete example. The function rabbits is defined as:

```
DEF rabbits (generation) ==IF generation = 0 THEN 1
    IF generation = 1 THEN 1
    IF generation > 1 THEN rabbits(generation - 1)
                            + rabbits(generation - 2)
    FI
```
The guards are infix function applications, each of functionality bool. Each of the THEN-parts has fun
tionality nat whi
h is the fun
tionality of the ase distinction and also of the result of the function.

The semantics of a case distinction is: evaluate one of the guards. If the guard yields false, forget about this ase and try another one. As soon as a guard yields true, stop sear
hing and evaluate the orresponding THEN-part.

If none of the guards yields true, the value of the case distinction is undefined and the program will terminate with an error message.

! The order the guards are evaluated in is sele
ted by the ompiler! It does not depend on the order in which was denoted in the second in the program.

 $\mathcal{N}$  value 0): first the program might check the last guard. 0>1 yields false, therefore the next guard will be checked; let us now assume it to be the first guard. 0=0 yields true. The orresponding THEN-part will therefore be evaluated, yielding 1 and the value of the ase distin
tion is omputed as 1.

If the guards are not disjoint there is no specification as to which THEN-part will be evaluated. Sometimes this is desirable, as in

```
DEF maximum(n, m) ==
         IF n \leq m THEN mIF m <= n THEN n FI
```
In this case the program will always check only one guard if the values of n and m are the same.

But you should ensure that the result is the same in any possible ase. Otherwise your program might behave unexpe
tedly.

Remember that OPAL is a strict language and the guards are just expressions. If you have a ondition onsisting of two parts and the se
ond is valid only if the first yields true, you cannot combine the two parts with an and-function!

There is a well-known example for this fault: given a list of numbers, you want to compare the first element of the list with some value. The first part of the condition checks if the list is not empty (because otherwise you can't access the first element) and the second part does the comparison.

It is wrong to write

```
IF (^{\circ}(list empty?) and (ft(list) = 0)) THEN ... -- this is wrong
...
FI
```
be
ause both arguments of the and will always be evaluated. This results in a runtime-error if the list is empty.

Instead you have to split the condition into two guards in a nested case distin
tion:

```
IF "(list empty?) THEN
            IF ft(list) = 0 THEN ...
             ...
            FI
...
FI
```
This ould be abbreviated to the short-hand notation

```
IF ("(list empty?) ANDIF (ft(list) = 0)) THEN ...-- this is correct
...
F1
```
There is also a corresponding ORIF. Both operations evaluate their first argument. Only if this evaluation yields true for ANDIF or false for ORIF, the second argument will be evaluated too.

 $\mathcal{A}$  add an "OTHERWISE" between any two cases. Then the program will first check all guards in front of the **OTHERWISE**, and only if all of these guards yield false will it continue with the guards following the **OTHERWISE**. The expression

```
IF 
ond_1 THEN part_1
\ddotscIF 
ond_n THEN part_n
OTHERWISE
IF 
ond_n+1 THEN part_n+1
...
IF 
ond_n+m THEN part_n+m
FI
```
is exa
tly the same as

```
IF 
ond_1 THEN part_1
...
IF 
ond_n THEN part_n
IF "(cond_1 or ... or cond_n)
   THEN
      IF 
ond_n+1 THEN part_n+1
      IF 
ond_n+m THEN part_n+m
      FI
FI
```
Secondly, you can add an "ELSE expr" after the last case of a case distinction. If the evaluation of all guards yields false, the ELSE-expression will be evaluated instead of the program terminating with an error.

The case distinction

```
IF 
ond_1 THEN part_1
\ldotsIF 
ond_n THEN part_n
ELSE expr
FI
```
is the equivalent of

```
IF 
ond_1 THEN part_1
IF 
ond_n THEN part_n
OTHERWISE
IF true THEN expr
FI
```
 $\mathcal{A}$  three more constructs for defining expressions. These are lambda abstractions tions, se
tions and lo
al de
larations. Lambda abstra
tions and lo
al de
larations also enlarge the number of lo
al obje
ts by new obje
ts whi
h are visible inside their expressions (see below).

#### $4.3.5$ Lambda Abstraction

 $\mathcal{A}$  tation is

 $\sqrt{x,y}$ . expr

This lambda expression defines a function which takes two arguments. The parameters are called x and y. These new local objects are visible only inside expr. The functionality of  $x$  and  $y$  could either be annotated or it will be derived automati
ally from their usage in expr.

Let us have a concrete example:

 $\sqrt{x}$ .x=3

defines a function with functionality nat  $\rightarrow$  bool, which compares a number to  $\mathcal{R}$ .

You can apply this function: for example  $(\forall x \cdot x=3)$  (4) yields false. Or you an use it in an obje
t de
laration:

```
LET equalThree == \chi_x = 3IN ...
```
This way you receive a named auxiliary function, although lambda abstractions cannot be recursive.

Very often lambda abstra
tions are used to submit an auxiliary fun
tion to higher-order functions as arguments, e.g.

```
LET a == pib == ec = 0.0"
IN integral(\{x. a*x*x + b*x + c, 0, 1)
```
computes the integral  $\int_0^1 ax^2 + bx + c$  with  $a = \pi$ ,  $b = e$  and  $c = -5$ .

Lambda abstractions may also be nested to define higher-order functions and they can be used to define ordinary named functions: The definitions

DEF  $f(a,b)(c) == expr$ 

and

DEF  $f == \\\a,b. \\\c. expr$ 

are equivalent and each of them defines a function with functionality. e.g. FUN f:s1\*\*s2->s3->s4.

As in pattern-mat
hing (see Se
tion 6.3), an unders
ore hara
ter may be used as a wild
ard in a lambda abstra
tion; the meaning is that there is a parameter for a (lambda-defined) function, but I am not interested in its value.

#### $4.3.6$ **Sections**

A second a function where some arguments should not yet be fixed.

As an example you may think of a function that adds the value of 3 to each element of a sequence of numbers **s**. Using the apply-to-all-function "\*", this ould be written with lambda abstra
tion as

\*  $(\sqrt{x}, 3+x)(s)$ 

or in shorthand form with se
tion as

\*  $(3 + ) (s)$ 

Note: don't forget the separator between " $+$ " and " $\cdot$ ". Otherwise you apply the (probably undefined) function  $"+$  " on the argument 3.

Underscores represent arguments of a function call which are missing at the moment, but will be supplied later.

Sections could be regarded as a generalization of currying, because not only trailing (as with urrying) but also arbitrary arguments an be postponed until later.

In detail, the expressions

 $f(a,b,c,d,e);$   $f(a,b,-,d,-)(c,e);$   $(f(a,-,-,d,-))(b,-,e)(c)$ 

are all the same.

or

#### 4.3.7 Local Declarations

A and to introduce abbreviations.

Local declarations are written as

```
LET o_1 == expr_1o_2 = \exp r_2...
    o_n == expr_nIN expr
expr WHERE o_1 == expr_1o_2 = \exp r_2...
           o_n == expr_n
```
The two notations are equivalent.

The additional local objects  $o_1$ ...  $o_n$  are visible in the expression expr and in all expressions expr\_1 ... expr\_n.

A declaration  $o_i$  == expr i is said to depend on the declaration  $o_i$  == expr j if  $o_i$  is used in expr<sub>i</sub>. The ordering of the declarations is irrelevant, but there must not be y
li dependen
ies between the de
larations.

The expression expr will be as long as possible; in the local declaration

```
LET a == ...IN f(a)(e_2)
```
for example, the a will be visible in the whole expression  $f(a)(e_2)$ , not only in the expression f.

The semantics of local declarations could be explained with lambda abstraction. Assuming the declaration  $\circ 1$  == expr\_1 does not depend on any of  $\circ 2$  to o\_n, then the local declaration

```
LET o_1 == expr_1o_2 = \exp r_2...
    o n == expr n
IN expr
```
is equivalent to

$$
(\setminus \setminus o_1. \text{ LET } o_2 == \text{expr}_2
$$
  
...  

$$
o_n == \text{expr}_n
$$
  
IN expr  
 (expr\_1)

The de
laration that does not depend on any other must not ne
essarily be the first one, because ordering of declarations is irrelevant. But because the dependency between the declarations must be acyclic, there is always a declaration, that does not depend on any other.

Note that lo
al de
larations are stri
t. Therefore a de
laration like LET cond == ... -- dangerous pgm style thenpart  $== \ldots$  $els$ epart ==  $\dots$ IN IF cond THEN thenpart ELSE elsepart FI

will not behave as expected, because thenpart and elsepart are *always* evaluated due to the strict semantics of local declarations.
# Chapter 5 Input/Output in Opal

 $\mathcal{A}$  still a research topic. Opal uses continuations to support I/O. We won't dis
uss the theory of ontinuations here as we prefer to take a more intuitive approa
h.

The fundamental issue of  $I/O$  in Opal is the *command*. A command is a data obje
t that des
ribes an intera
tion with the environment, e.g. the terminal or the file system. Only commands do this. The command itself is executed by the runtime-system, which evaluates the commands at runtime according to the rules des
ribed in this hapter.

Commands can be determinated by their functionality: a command is always a constant of type com'Com. Functions which yield an object of type com'Com as a result are used very frequently. They an be regarded as parameterized ommands.

## 5.1 Output

 $\mathcal{A}\vert$  gram, HelloWorld (see Chapter 2), the function write is a predefined function from the library structure Stream with functionality

FUN write : output \*\* denotation -> com

The whole program itself interacts with the environment too. Therefore it is also a ommand (the soalled top-level ommand whi
h is required for every program):

FUN hello : om

Commands can be combined to form new commands with the functions ";" and " $\&$ " from the library structure ComCompose. These functions are usually written as infix operations. Both combination functions take two commands as arguments and combine them to a new one by first executing the first command and afterwards the se
ond. To ombine some writeommands you ould write

```
writeLine(stdOut, "This will be the first line") &
writeLine(stdOut, "Some more output") &
writeLine(stdOut, "The last line")
```
which will print the three lines to standard output, i.e. usually the terminal.

We have already used command combination in the Rabbits example (see Chapter 2):

```
write(stdOut,
        "For whi
h generation do you want to know ...? "!)&
(readLine(stdIn) &
pro
essInput)
```
Since commands describe interactions with the environment there is no certainty that the evaluation of a command will always succeed (for example a requested file can't be accessed or the connection to an internet socket has been broken). Therefore there must be some error-handling.

The functions ";" and " $x$ " differ in their handling of errors. If an error occurs during the execution of the first command, " $x$ " does not execute the second command, whereas ";" will. In this case the programmer must check within the second command whether an error has occurred during the execution of the first and ontinue with an appropriate alternative (e.g. asking the user for another filename if a file could not be opened). How to access and analyze a possible error message will be explained later on.

Note that ";" and " $x$ " are strict. The second argument will always be computed, but the resulting command will be executed only if execution of the first succeeds. If the execution of the first command fails, the corresponding error is yielded.

# 5.2 Input

 $\mathcal{A}$  and combinations of them. But for real computations we will need some input too.

For this reason commands are parameterized (see Section 7.3) and can be instantiated with the sort they should yield as result of an input operation. The ommand readLine'Stream(stdIn), for instan
e, reads a string from the terminal and delivers this string as result:

FUN readLine : input  $\rightarrow$  com[string]

The result cannot be accessed directly, as readLine yields a command, not a string. And a command doesn't have a "function result".

To access the desired string the next command to be executed has to be a parameterized command in the sense that is it has to be a function that expects a string as argument, e.g.

FUN foo : string -> com

The command readLine(stdIn) and the function foo can then be combined with a variant of the " $x$ "-function:

readLine(stdIn) & foo

This variant of the " $x$ "-function passes the result of the first command (the string read from standard input) as argument to the function foo, yielding a new command. The argument string itself can be accessed in foo like any other parameter of a fun
tion denition.

Very often the se
ond ommand will be written as a lambda-abstra
tion. For example, a command echo which echoes the input to the output can be written as

```
FUN echo : () \rightarrow com[void]DEF echo () == readLine(stdIn) & (\setminus x).
                writeLine(stdOut, x) &
                echo())
```
or—if you don't like never terminating programs—as

```
DEF \text{echo}() ==readLine(stdIn) \& (\setminus \_x).
        IF x = empty THEN writeLine(stdOut, "End of Program")
        IF x |= empty THEN writeLine(stdOut, x) &
                            echo())
```
The unusual functionality of echo results from the restriction that constants cannot be cyclic, *i.e.* the definition of a constant cannot be recursive. Therefore echo must be defined as a function with an empty argument.

# 5.3 Error-Handling

 $\mathcal{A}$  do error-handling by yourself with the corresponding function  $\cdot$ ;". When using the function ";" instead of " $x$ " the second command does not receive the required value directly, but an answer that contains the value if the command has been successfully executed. If the execution has failed the answer contains an error message.

The data type answer is declared as a parameterized data type in the library structure Com[data] as structure Company and the Company of the Company and the Company of the Company of the Company of the Company of the Company of the Company of the Company of the Company of the Company of the Company of the Company of the

```
TYPE ans == \alphakay(data:data) -- result of successful command
            fail(error: string) -- diagnostics of failing command
```
In the example foo the functionality has to be modified to

FUN foo : ans [string]  $\rightarrow$  com

if you want to do errorhe
king by yourself.

In the example echo error-checking could be done like

```
DEF echo () ==readLine(stdIn) &
         (\setminus \ x).
            IF x okay? THEN
               IF data(x) = empty THEN
                          writeLine(stdOut, "End of Program")
               IF data(x) |= empty THEN
                          writeLine(stdOut, data(x))
                            k echo () FT
                             \ddots e energy \ddotsIF x error? THEN
               writeLine(stdOut, "Some error has occurred")
            FT
```
Note that " $x$ " now has type ans, whereas in the first example " $x$ " has type string. Therefore you have to use the selector data to access the desired string from the answer yielded by the ommand.

This variant of ommand ombination is also the proposed method for supervising ommands that only produ
e output. Commands whi
h don't do input (i.e. whi
h don't forward a value to subsequent ommands) have fun
tionality com[void]. This means they always construct an answer of type ans too, but the data-item will be void, i.e. useless. But you an he
k this answer to determine if an error has occurred or not.

As an example, after executing a write-command you can check if this command was successful as follows:

```
writeLine(stdOut, "This will be the first line'!);
                                                          (\lambda \times x)IF x okay? THEN <<<everything all right>>>
      IF x error? THEN <<<some error occurred>>>
      FT)
      – ,
```
The simple version of ";" (as introduced at the beginning of this chapter), which combines two commands, simply ignores a failure of the first command. There is no way to check against failure, unless you use the second version of  $``, "$  .

# Chapter 6 Types in Opal

Note: This chapter describes how to define new types in OPAL. This knowledge is not vital for trivial programs, since OPAL offers a sophisticated set of predefined types in the standard library.

A really novi
e user may skip this hapter altogether. Nevertheless, types and typing are fundamental for efficient and correct programming, so you should return to this chapter immediately after writing your first few programs.

 $\mathcal{A}$  notations for user-defined types. Each expression in a program will be associated with a unique type at compile time . If this fails, a context error will result.

In the following sections we will first introduce the concept of free types, as used in OPAL, and the declaration of types (see Section 6.1). Then we will explain how to define (i.e. implement) free types (see Section 6.2).

Free types also offer an alternative way of defining functions using patternmatching. This results in style for function definitions that is similar to termrewriting. For details, see Section 6.3.

We will finish this chapter with some concluding remarks about parameterized types (see 6.4) and type synonyms (see 6.5).

#### $6.1$ The Concept of Free Types

 $\mathcal{A}$  declaring and defining (in terms of programming) means to define a set (in terms of mathemati
s).

<sup>1</sup> This asso
iated type is des
ribed as the fun
tionality of an expression in Se
tion 4.3.

In OPAL there are no predefined types", but the standard ilbrary offers several frequently used types su
h as natural and real numbers, hara
ters, strings and also more omplex types su
h as lists, arrays, mappings, trees et
.

In this section we will introduce the concept of free types together with the declaration of OPAL data types. For the definition you should refer to the following section, "Definition of Types".

## 6.1.1 A First Example: Enumerated Types

 $\mathcal{A}$  all of its elements. If you need colors you may declare a type color by enumerating all colors:

```
TYPE color == red blue yellow green cyan orange
```
By this declaration a new set named "color" is introduced; in terms of programming, the sort "color" has been declared:

#### SORT color

This set consists of six elements, the colors red, blue, vellow, green, cyan and orange. In terms of programming, six constants of type "color" have been  $declared<sup>3</sup>$ :

```
FUN red : 
olor
FUN blue: 
olor
FUN vellow: color
FUN green : 
olor
FUN cyan : color
FUN orange : color
```
And, moreover, by this declaration six discriminator functions have been  $declared<sup>4</sup>$ :

```
FUN red? : color -> bool
FUN blue? : color -> bool
FUN yellow? : color -> bool
FUN green? : color -> bool
FUN cyan? : color -> bool
FUN orange? : color -> bool
```
As there is no predefined equality on types (see below) these discriminator functions are the only way to distinguish between the six elements of the set "color". The function call "blue?(x)" yields "true" if and only if its argument "x" is evaluated as the constant "blue".

<sup>&</sup>lt;sup>2</sup>Well, in fact there are two: booleans and denotations are actually built-ins of the compiler for obvious reasons.

<sup>&</sup>lt;sup>3</sup>Don't bother about the keyword FUN. A constant is just a function without arguments.

<sup>&</sup>lt;sup>4</sup>These discriminators have no counterpart in mathematics.

### Indu
ed Signature

 $\mathcal{A}$  duced signature of a type declaration<sup>5</sup>. The type declaration not only delares the new sort, but also all onstants and fun
tions of the indu
ed signature. In the example above you have declared twelve operations and one sort in a single line! So data type declarations are a very powerful concept.

A type de
laration de
lares by default all obje
ts of the indu
ed signature too. Nevertheless, you may declare them explicitly as done above. If a declaration of the indu
ed signature is missing, the ompiler will add it by itself.

<sup>E</sup> the there is no provided the three controls are although it is a specification, and the control of the specifi ation, between the behavior of the behavior of the induced signature of the objective of the induced signature as des
ribed above (and below).

### Equality and Ordering

 $\mathcal{A}$  type declaration. This means there is no equality relation, no ordering or anything else.

II, for example, you need equality of colors, you have to program it yourself :

FUN = : color \*\* color -> bool DEF =  $(a,b)$  ==  $((a red?)$  and  $(b red?)$ or (((a blue?) and (b blue?)) or ....

This may be tedious, but be
ause data types in Opal may ontain fun
tions and there is no omputable fun
tion whi
h an he
k the equality of fun
tions, there is no way the compiler can generate an equality relation.

There is also no ordering on the elements of an enumeration type. There is no sense in saying "blue is smaller then yellow". Thus, there are no relations like " $\leq$ " or " $>$ " between elements of a type. If you need any ordering relation you have to declare (and define) it yourself.

## 6.1.2 A Second Example: Product Types

 $\mathcal{A}\vert$  one single data object. The particulars of a person constitute a very typical example. If you want to combine the surname (name), the first name and a personal identification number in one object "person" you may declare:

<sup>&</sup>lt;sup>5</sup>Other elements of the induced signature are constructors and selectors which will be dealt with later.

 ${}^{6}$ Remember, you may use any identifier instead of the equal sign.

```
TYPE person == person ( name : string,
                        firstName : string,
                         id : nat)
```
Don't be worried about the two occurrences of the identifier person. Since OPAL supports overloading you may use different names or the same name, just as you prefer.

The first person (on the left-hand side of the " $==$ ") declares a new sort person, similar to the color example:

#### SORT person

The second person (on the right-hand side of the " $==$ ") may be compared with one of the concrete colors, only now it is not a constant, but a function which takes three arguments (a string, another string and a natural number) to onstru
t a new element of the sort person.

#### FUN person: string \*\* string \*\* nat -> person

As an example, by the fun
tion all person("Chaplin", "Charles", 1234) the three elements "Chaplin", "Charles" and 1234 are merged into one object of type person.

As in the first example with colors, the declaration above also declares a discriminator function

FUN person? : person -> bool

which is rather useless in this example.

Furthermore, for each component which is combined by the constructor, there is a orresponding sele
tor fun
tion:

```
FUN name: person -> string
FUN firstName: person -> string
FUN id: person -> nat
```
An object of type person could be decomposed by these selector functions into its elements. Let p be an obje
t of type person, for example de
lared by

LET  $p == person("Chaplin", "Charles", 1234)$ 

In this case the application of the first selector name on p will select the first element of the triple; hence, the evaluation of name (p) yields "Chaplin". You may select the second and third element in the same way: firstName(p) yields "Charles" and id(p) yields 1234.

Constru
tors and sele
tors are opposites. A onstru
tor omposes omponents into a single obje
t whereas sele
tors de
ompose obje
ts into their omponents or—more precisely—they select a component from a composed object.

### Indu
ed Signature

 $\mathcal{A}$  expanding to the induced signature. The same rules apply to  $\mathcal{A}$ selectors as to the induced signature's other components (e.g. automatic declaration etc.).

 $\mathbf{r}$  product type.  $\mathcal{L}$  Let us have a concluding note, why this kind of type declaration is called a

Imagine you have only a very small omputer with a limited number of different strings and natural numbers. Say the cardinality of the set *string* is 1000 and the ardinality of the natural numbers is limited to 65536.

The set person is the three-dimensional mathematical cross-product of the set string, set string and the string mean less film, you had a string of the string of the string of the set  $\mu$ means that the total cardinality of the set *person* is 1000  $*$  1000  $*$  0336  $\approx$  03  $*$  10°.

## 6.1.3 The General Concept: Sums of Products

 $\mathcal{A}\vert_{\text{concept OPAL offers for declaring new types.} }$  Let us explain this concept in another example about particulars.

We are now no longer interested in the identification number, so we will omit it. But we want to know if the person is single, married, widowed or divorced. And if the person is married, we also want to know their spouse's name. On the other hand, if the person is widowed or divor
ed, we are not interested in the spouse's name but we do want to know the date the spouse died or the marriage was dissolved.

I mis could be expressed with a free type like

```
TYPE person == single ( name : string, firstName : string)
               married ( name : string, firstName : string,
                         spouse : string)
               widowed ( name : string, firstName : string,
                         dateOfDeath : date)
               divor
ed( name : string, firstName : string,
                         dateOfDivor
e:date)
```
Before discussing the details let us summarize the signature induced by this type de
laration. First of all there is the new sort person:

SORT person

Then we have four constructors, one for each alternative:

<sup>&</sup>lt;sup>7</sup>The sort date must be declared somewhere, but we won't bother about it now.

FUN single : string \*\* string -> person FUN married : string \*\* string \*\* string -> person FUN widowed : string \*\* string \*\* date -> person FUN divor
ed: string \*\* string \*\* date -> person

Each constructor has a corresponding discriminator:

```
FUN single? : person -> bool
FUN married? : person -> bool
FUN widowed? : person -> bool
FUN divor
ed? : person -> bool
```
Finally, there are several selectors:

FUN name : person -> string FUN firstName : person -> string FUN spouse : person -> string FUN dateOfDeath : person -> date FUN dateOfDivor
e: person -> date

The type consists of four alternatives (or variants). An object of type person will be constructed either by the constructor single or married or widowed or divor
ed in the same way onstru
tion of obje
ts was explained in the previous section (see Section 6.1.2). But in the previous section there was only one alternative. Note that the four constructors take different arguments, e.g. married takes three strings whereas divorced needs two strings and an object of type date.

If you have an obje
t of type person, you need to know whi
h kind of person it is, i.e. you want to know which constructor was used to compose this object. This could be tested using the discriminators as outlined in Section 6.1.1. There the discriminators were used to distinguish between the different colors, now they are used to distinguish between the different kinds of a person.

For example, if an object p is constructed by married

LET  $p == married(..., ..., ..., ...)$ 

then the test married?(p) yields true and widowed?(p) yields false.

You have to be able to distinguish between the four variants not only for algorithmic reasons (persons with different marital status will need different algorithmic treatment), but also for technical reasons. As the variant married does not contain a component about dateOfDeath, for example, you can't select this omponent from that variant. This means, assuming p de
lared as above, the function call  $\text{dateOfDeath}(p)$  will result in a runtime-error with program abortion. On the other hand, the omponent name is part of ea
h alternative, so you an use this sele
tor in all ases.

This can't be checked by the compiler, so it is the programmer's responsibility to ensure that he only uses a selector in those cases where there is also a orresponding omponent.

In general this will lead to a commonly employed scheme. A function with an argument of type person will first distinguish the variant of the argument and then do the real work:

```
DEF foo(\ldots, p, \ldots) ==
        IF single?(p) THEN ...
        IF married?(p) THEN ...
        IF widowed?(p) THEN ...
        IF divor
ed?(p) THEN ... FI
```
This scheme could be expressed very elegantly with pattern-matching (see Section 6.3 for details).

### Context Conditions

...

 $\mathcal{A}$  discussed above. As you can see, it is possible to use the same selector name in different variants (e.g.  $name)$ ). The corresponding sorts need not be the same (in the case of name, the sort string) as they are just overloaded identifiers, as permitted in Opal.

Of course you may use different selector names to select "similar" components as in dateOfDeath and dateOfDivor
e. But then you have to take are that the sele
tor will only be applied to its own variant!

The ordering of variants doesn't matter at all. The ordering of the selectors is only relevant with respe
t to the fun
tionality of the onstru
tor. You may also declare the variant divorced as

```
divor
ed( dateOfDivor
e : date, name : string, firstName : string)
```
In this case only the functionality of the constructor divorced changes into FUN divorced : date \*\* string \*\* string -> person; everything else remains un
hanged.

The names of all constructors of a type must be different. Otherwise you won't be able to distinguish between the different variants.

The name of the sort must be unique among all the sorts de
lared in this structure, but there is no problem using the same identifier for a sort and any function (including constructors and selectors; see the example in Section 6.1.2).

There is also no problem having the same identifier for constructors and selectors, as long as they can be distinguished by their functionality.

#### $6.1.4$ Recursive Types

A ultimate data types, and they were notoriously difficult to manage (dealing with pointers!).

In OPAL there is nothing magic about recursive types at all, as they fit naturally into the on
ept already presented.

Suppose you want to include the parents of a person in the particulars. Well, the parents are persons too, so it is very easy to de
lare the further enlarged type person:

```
TYPE person == single ( name : string, firstName : string,
                         father: person, mother : person)
               married ( name : string, firstName : string,
                         spouse : string,
                         father: person, mother : person,
                         spousesFather: person,
                         spousesMother : person)
               widowed ( name : string, firstName : string,
                         dateOfDeath : date,
                         father: person, mother : person)
               divor
ed( name : string, firstName : string,
                         dateOfDivorce : date,
                         father: person, mother : person)
```
Now ea
h obje
t of type person in
ludes the father and the mother of this person and in the case of a married person, also the parents of the spouse. Of course the induced signature changes a lot, but we won't write it down explicitly any more.

There is only one problem left. To declare a person you need the particulars person's father and mother. This means you first have to declare two objects of the sort person as father and mother. But to de
lare them you need four persons as grandparents and so on.

The nice consequence is that you finally get a whole family tree of all ancestors. The ugly consequence is that this declaration results in an endless data recursion (very similar to an endless algorithmic recursion in function definitions), because you *always* need the parents of a person to construct an object of type person.

In reality each person has an infinite number of ancestors, but from some point in time these are not known any more. We will model this in our type by adding a new variant unknown:

```
TYPE person == single ( name : string, firstName : string,
                         father: person, mother : person)
               married ( name : string, firstName : string,
                         spouse : string,
                         father: person, mother : person,
```

```
spousesFather: person,
          spousesMother : person)
widowed ( name : string, firstName : string,
          dateOfDeath : date,
          father: person, mother : person)
divor
ed( name : string, firstName : string,
          dateOfDivor
e:date,
          father: person, mother : person)
unknown
```
Now whenever we are missing information about a person we an use the onstant unknown, which terminates the data recursion.

 $\geq$  can be constructed using the constructors and they form a model of the  $\overline{C}$  The notion "free type" comes from algebra. All elements of the sort person "freely constructed term algebra" of the corresponding data type.

 $\overline{\mathcal{A}}$  There are also examples of those data structures which can't be expressed<br>directly by free types. A simple example is a type that includes the spouse of a person as obje
t of type person again. But the spouse of the spouse is the original person. This cyclic relation can't be expressed with a free type.

#### $6.2$ Definition of Types

 $\mathcal{A}$  declaration of types (see the previous section). To implement a type, just substitute the keyword TYPE of a type de
laration with DATA and you get an implementation of all objects of the corresponding induced signature:

```
DATA person == single ( name : string, firstName : string,
                         father: person, mother : person)
               married ( name : string, firstName : string,
                         spouse : string,
                         father: person, mother : person,
                         spousesFather: person,
                         spousesMother : person)
               widowed ( name : string, firstName : string,
                         dateOfDeath : date,
                         father: person, mother : person)
               divor
ed( name : string, firstName : string,
                         dateOfDivor
e : date,
                         father: person, mother : person)
               unknown
```
This implements a data type which fulfills all the characteristics of the corresponding free type, as described in the previous section. Therefore a typedefinition is as powerful as a type-declaration.

If a corresponding free type for the sort is missing, the compiler automatically derives the free type from the definition. Therefore you can use, for example, pattern-based function definitions even without explicit declaration of a free type.

Note, however, that—in contrast to other objects—a type declaration in the signature part is not submitted to the implementation part. This means you have to define all objects of the induced signature (as for all objects of the signature part), but the information about being a free type is not available in the implementation part.

#### 6.2.1 Implementation Differing from Declaration

 $\leq$  free type. This is very useful in cases where you want to much implementation  $\sigma$  It is also possible to have an implementation which differs from the declared details.

Imagine you want to write a structure for manipulating text. Conceptually it is a good idea to represent texts as lists of hara
ters (similar to sequen
es):

SIGNATURE Text IMPORT Char ONLY har TYPE text ==  $:$  (ft:char, rt  $:$  text)  $\leftrightarrow$ >>> <sup>a</sup> lot of additional operations<<<

But in practice you can't implement a text as a sequence of characters, because this implementation is slow (imagine, if you wanted to select the 5000th character in a text) and wastes enormous amounts of memory ( you need additional memory at least four times as large as character stored in order to refer the next character).

Note: Although the implementation of texts as sequences is impractical, it is a very qui
k and reliable method for rapid prototyping of a program.

Arrays are known as fast and e
onomi
al alternatives to sequen
es, but they are limited in size. Therefore we decided as a compromise to implement texts as a sequence (unlimited length) of arrays with fixed length (efficient):

```
DATA text == maketext(firstBlock: array[char],
                            firstFree : nat,
                            rest : text)
                \leftrightarrow/* ASSURANCE: The array 
omponent has a 
onstant size
                        of 1024 Elements (1kB)
                        of 1024 \sim 1024 \sim 1024 \sim 1024 \sim 1024 \sim 1024 \sim 1024 \sim 1024 \simThe Array is filled with text up to but not in
luding
                        the Element indexed by firstFree */
```
In this case only the objects of the induced signature of the free type corresponding to the *type definition* are defined. You as programmer are responsible for defining all objects of the induced signature of the *type declaration*. You must ensure that your functions behave just as if they were defined by a DATA-definition equivalent to the TYPE-de
laration.

In particular this means:

- The functions <> and <>? are already defined by the DATA-definition. But you must ensure that an empty text is always represented by the onstant  $\leftrightarrow$ .
- The discriminator ::? has to be defined by hand, e.g. as

DEF ::?(t) ==  $\sim$ (<>? (t))

• The selector  $\mathbf{f}$  t could be defined as

DEF  $ft(t) == IF firstFree(t) > 0$  THEN  $(firstBlock(t))[0] FI$ 

• The definition of the remaining functions  $\cdots$  and  $\mathsf{rt}$  will be left as an exercise.

#### 6.3 Pattern-Matching

 $\mathcal{A}$  of only giving a formal parameter name at the left-hand side of a function definition, you supply a pattern; this means this function definition will only be used if the argument mat
hes the pattern.

Let us take the type person declared above as an example. Then the function FUN knownAncestors: person->nat, which should compute the number of ancestors including the person itself, could be defined as follows:

```
DEF knownAncestors(p AS unknown) == 0 /* definition 1 */
DEF knownAncestors(p AS single(n, fn, fa, ma)) == /* definition 2 */1 + knownAn
estors(fa) + knownAn
estors(ma)
```
In this case a definition only matches if the argument to the usual parameter p has a shape corresponding to the term behind the keyword AS. More specifically this pattern-based definition will be interpreted as follows:

• if the argument of a call of knownAncestors is the constant unknown, then the value is  $o$  (as defined by Definition 1)

- if the argument of a call of knownAncestors is constructed with single, then the arguments of the onstru
tor an be a

essed by the newly introdu
ed parameters n, fn, fa, ma, and the value results from the right-hand side of the second definition.
- in all other cases the application of this function will result in an runtimeerror, but the ompiler will he
k whether all variants are overed and warn you beforehand. You may complete the definition by yourself.

If you don't need the parameter itself, but only the arguments of the pattern, you an omit the parameter and the keyword AS:

```
DEF knownAncestors(unknown) == 0 /* definition 1.1 */DEF knownAncestors(single(n, fn, fa, ma)) == /* definition 2.1 */
                  estors (fan estors) en kanton Antonio (fan estors) en komzet (fan estors) en komzet (fan estorse en komzet (fa
```
This has a tou
h of term rewriting. A term on the left side (as parameter of a function definition) is substituted by the right side.

The patterns may be nested. So we can write:

```
DEF knownAn
estors(single(n, fn, unknown, unknown)) == 1
                                         /* definition 3 */
```
This means that if both parents of an unmarried person are unknown, the number of an
estors is 1, just the person itself.

Note that Definition 3 does not conflict with Definition 2 as you might expect. Definition 3 is a more specialized version of Definition 2 and the program will first check whether the most specific version is appropriate and only if this fails will it use the more general one.

During compilation, pattern-based definitions are collected and transformed into one single definition with a large case distinction. Therefore in cases of ambiguity (which of two (or more) patterns is more specific) you should ensure that their definitions deliver the same results anyway.

 $\Box$  because of Fig. concept of Free Types"). Due since a data type definition Pattern matching can only be done on the constructors of a free type (see also indu
es a orresponding free type if the free type is missing, this is not a serious restri
tion. Nevertheless, pattern mat
hing annot be done on arbitrary fun
tions; only onstru
tors (and formal parameters) are allowed as elements of patterns.

It is a ommon error to write, e.g.

DEF  $f(0) == ...$  $DEF f(1) == ...$  $DEF f(2) == ...$ DEF  $f(a) == ...$  This is wrong because only the natural number 0 is a constructor, while 1 and 2 are not! In this case you have simply introduced local names for parameters and it is all the same whether you call them 1 and 2 or n and m or x and y.

## 6.3.1 Using Wildcards in Pattern-Based Definitions

In the second definition of the example in the previous section  $\overline{\text{DEF}}$  knownAncestors(single(n, fn, fa, ma)) == /\* definition 2 \*/ 1 + knownAn
estors(fa) + knownAn
estors(ma)

the values of the parameters **n** and **fn** are never used. In this case OPAL allows the use of an unders
ore as a wild
ard with the meaning: I know there should be a parameter, but I am not interested in its value at all.

```
DEF knownAncestors(single(\ldots, fa, ma)) == /* definition 2.1 */
            1 + knownAn
estors(fa) + knownAn
estors(ma)
```
Using wild
ards has the advantage that you don't need to invent new names for objects never used. This also improves the readability of the definition.

# 6.4 Parameterized Types

 $\mathcal{A}$  over different objects. A classical example for this problem are sequences. It does not matter whether you are implementing sequen
es of natural numbers, of hara
ters or of persons. The algorithms and the data type will be the same in all ases. Only the sort the sequen
e is based on will hange.

One can say the data type sequence is parameterized with the concrete basic set. In Opal this could be expressed using parameterized structures.

For example, the parameterized data type seq (as in
luded in the standard library) could be declared and implemented as:

```
SIGNATURE Seq[data]
SORT data
IMPORT Nat ONLY nat
TYPE seq == :: (ft : data, rt : seq) /* as free type */\langle \rangleFUN # : seq \rightarrow nat /* length of a seq */>>> a lot of additional operations <<<
```

```
IMPLEMENTATION Seq[data]
IMPORT Nat ONLY 1 +
DATA seq == ::(ft :data, rt : seq) /* implementation of */
         <> /* free type */
DEF # (s) == IF ::? (s) THEN 1 + #(rt(s))IF \langle>?(s) THEN 0 FI
```
>>> much more definitions <<<

This declares and defines a parameterized structure with a parameterized data type seq.

This can be used, for example, to declare a function convert which converts a sequence of numbers into a sequence of characters by using the structure Seq and instantiating the sort seq with the concrete sorts nat and char:

IMPORT Seq ONLY seq FUN convert :  $seq[nat]$  ->  $seq[char]$ 

We won't bother with what this function will do.

For more details about parameterization and instantiation, see Se
tion 7.3: "Parameterized Structures and Instantiations".

#### $6.5$ No Type Synonyms

Sometimes you may want to rename a sort or use different names for the same sort. This is alled type synonyms. Unfortunately, Opal does not support type synonyms.

For example, if you don't like the standard strings based on arrays, you may want to substitute them with an implementation based on the predefined structure of sequence:

```
DATA myString == seq[char] /* illegal construction! */
```
This is not allowed in OPAL (in fact it is a syntactic error). One possible circumvention is to use seq[char] instead of myString everywhere. Nevertheless, this "solution" negates your intention to explicitly distinguish between strings and sequen
es of hara
ters.

The other solution is to use embedding instead of synonyms:

DATA myString ==  $a sMyString(a sSeq : seq[char])$  /\* this is legal \*/

In this case you really introduce a new type and the constructor and selector only serve as type conversions or—from a different point of view—as embedding operations.

The new type myString doesn't inherit any functions from seq. Therefore you have to program all functions yourself, e.g.

FUN # : myString -> nat DEF  $\#(\text{mS}) == \#(\text{assSeq(mS)})$ 

where the # at the right-hand side of the definition is the well-known function from structure Seq.

# Chapter 7 Programming in the Large

 $\mathcal{N}$  functions and data types—programming in the large describes how several functions and data types can be combined in separate units to emphasize the abstract structure of a program. These units are often called modules, structures or lasses. Programming in the large also involves some other features, su
h as separate ompilation or re usability of parts of a program.

In general, OPAL follows the same principles of modular programming as other modern programming languages, e.g. Modula-2. The types and fun
tions, etc. are collected in *structures* (similar to modules in Modula-2), which may be ombined by import interfa
es to form a omplete program (for details, see below). Information-hiding is realized by explicit export-interfaces, analogously to Modula-2.

In the following we will describe structures and their combination by import and export interfa
es (Se
tion 7.1), how to build omplete programs (Se
tion 7.1) and we will introdu
e parameterized stru
tures and their instantiation (Se
 tion 7.3).

## 7.1 Stru
tures in Opal, Import and Export

 $\mathcal{N}$  explain the relations between structures and describe how structures can be ombined.

Each structure can be compiled independently from other structures. Only the export interface (i.e. the signature part) of imported structures (directly or transitively imported) is required and—provided the imported structure is not compiled already—it will also be analyzed. The compilation process is transparent for the user. For details see \A User's Guide to the Opal Compilation  $S$ ystem"[Ma93].

As already mentioned in Chapter 2, "A First Example", a structure in OPAL consists of two parts, the signature part and the implementation part, which are physically stored in two files. A signature part only contains declarations; all definitions are delegated to the implementation part.

Objects which are declared in the implementation part are local to this structure (i.e. they can't be used in other structures) and therefore they are of no interest with respect to inter-structural relations.

#### 7.1.1 The Export of a Structure: The Signature Part

 $\mathcal{N}$  ture. Each object declared or imported in the signature part is said to be exported by the structure. Only exported objects can be accessed from other structures by using imports (see below).

 $\mathcal{A}|_{\text{the induced signature in the signature part. If you don't include the type}$ de
laration in the signature part, the information about being a free type won't be in
luded in the export interfa
e. Therefore you an't use this information in other structures, it is not possible, for example, to use pattern-based definitions (on this data type) outside this structure. With the exception of very special appli
ations, it is a good idea to always export the free type.

 $\mathcal{N}$  is used to describe the functionality of an object, this sort must be delared (maybe as part of the indu
ed signature of a free type) or imported in the signature part too.

All imports in a signature part must be selective, i.e. you are not allowed to use omplete imports (see below) in the export interfa
e.

 $\mathcal{A}$  ture part must be instantiated (for details, see Section 7.3). Uninstantiated imports are allowed only in the implementation part of a structure.

### Transitive Exports

 $\mathcal{N}$  imported in the *signature part* of a structure and therefore they are reexported again by your own stru
ture.

The onsequen
es an best be explained in an example. Imagine you have a structure Mystruct which only exports the function FUN foo : nat -> nat. This requires the import of  $nat'Nat:SORT$  (remember annotations!) in the signature part, because otherwise the signature part won't be correct:

SIGNATURE Mystru
t IMPORT Nat ONLY nat FUN foo : nat -> nat

In this case the sort nat is exported by Mystruct too, although it's origin is the structure Nat and it is not declared in Mystruct.

When importing Mystruct somewhere else, you have to import nat'Nat:SORT additionally, either from the structure Nat or-if you prefer-from structure Mystru
t. Otherwise the sort for the argument and the result of foo will be missing.

## 7.1.2 The Import of a Structure

 $\mathcal{N}$  import them into your structure. An import can be complete or selective. In the first case you write, e.g.

### IMPORT Nat COMPLETELY

This will import all exported objects of structure Nat. It could be regarded as enlarging your structure by the signature part of Nat. All objects declared in the signature part of Nat are now known in the importing structure too. Of course you can't redefine an imported object, because it has already been implemented in structure Nat.

Remember that a omplete import is not allowed in the signature part of a structure.

The import could be restricted to particular objects by naming them explicitly:

In this case only the sort nat and the object  $+$ ,  $-$ , 0 and 1 are imported.

It is possible to have multiple imports from the same structure (and even of the same obje
t, although this is not very useful):

```
IMPORT Nat ONLY nat + - 0 1
                    Nat ONLY * /
                     nat only the contract of the contract of the contract of the contract of the contract of the contract of the c
```
It might be helpful in importing additional objects for auxiliary functions, for example, which should not appear in the main imports.

The import hierarchy must be acyclic, i.e. if a structure Struct<sub>a</sub> imports a structure Struct<sub>-b</sub>, then Struct<sub>-b</sub> can't import Struct<sub>-a</sub>, neither directly nor transitively from other structures.

## Overloaded Names in Imports

 $N$  scheme for overloading in OPAL. Whereas normally the compiler complains if it can't identify an object unambiguously, in the case of imports all possible obje
ts are imported.

The import of

```
IMPORT Int ONLY int -
```
for example, imports the sort int and both fun
tions -, the unary as well as the dyadi
:

> FUN - : int->int FUN - : int  $**$  int  $-$ > int

This generally simplifies the imports, but it can sometimes also lead to an unexpected error. Imagine a structure which exports two functions is:

> SIGNATURE Mystru
> t IMPORT ... FUN is : nat -> bool FUN is:  $char -> hol$

Then you do an import

IMPORT Mystru
t ONLY is Nat ONLY nat

because you want to use the first function.

The compiler will complain with an error message such as "ERROR: application of is needs import of char", because both functions are imported and the second one requires the sort har.

If you only want to import the first function you must be more specific and annotate the imported obje
ts:

> IMPORT Mystru
> t ONLY is:nat->bool Nat ONLY nat

 $\mathcal{N}$  quired by your algorithm. You should prefer selective imports to complete imports for several reasons:

- Compilation time decreases because the compiler has less objects to manage.
- The documentary expressiveness of the program text increases.

• The quality of the program increases, as the programmer is forced to think more arefully about the imports.

Nevertheless, sometimes during program development it is useful to do a omplete import if you don't want to think too mu
h about the import.

There is a tool called "browser" available which transforms a complete import into an appropriate selective import with respect to the objects really needed. see  $[Dz93]$  for details.

## 7.1.3 Systems of Stru
tures

 $\mathcal{A}$  prising private libraries. The handling of these "super-large" programming stru
tures is the task of the Opal Compilation System, not of the language Opal itself.

For more information on how to create subsystems with several structures and use different libraries, refer to "A User's Guide to the OPAL Compilation System"  $[Ma93]$ .

## 7.1.4 Importing Foreign Languages

 $\epsilon$  TOTAL programs. In the case of C tims is early mail country (because C is  $\mathcal{G}$  OPAL supports the integration of modules written in foreign languages into also the target language of the ompiler).

The import of foreign modules is re
ommended only for very spe
ial purposes. In the current release, e.g. some few structures of the library have been handoded due to eÆ
ien
y reasons (e.g. numbers and texts) or be
ause they need routines which depend on the operating system(e.g. access to the file system) and therefore annot be expressed in Opal itself.

If you are thinking about doing hand-coding by yourself, *don't do it*. If you are prepared to go to any length, you should refer to "Hand-coder's Guide to OCS Version 2" [GrSü94].

# 7.2 Opal Programs

 $\mathcal{N}$  reside in various subsystems and in the actual working directory. There is no syntactic item which identifies the "main structure", the "entry point" or the "start function" of a program. Instead, you have to tell the OPAL compilation system (OCS) which structure should be considered the root of the program (i.e. the "main structure") and which function the entry point.

The OCS call (cf. Chapter 2: "A first Example: Hello World")

#### $\mathbf{z}$ ocs -top HelloWorld hello

will compile the structure HelloWorld and—as far as necessary—all imported stru
tures of HelloWorld (dire
tly imported as well as transitively imported) and then link the resulting object code.

The compilation process is optimized such that structures are only recompiled when their former ompilations are obsolete be
ause of hanges in the program text. This optimized ompilation is handled automati
ally by OCS and the user doesn't need to worry about the order of the several ompilation steps. Submitting one ompile ommand with the root stru
ture of the program will ompile all ne
essary stru
tures.

The call above tells OCS to use the function hello as the entry point of the program and this name will also be the name of the generated executable binary file. When calling the generated binary program hello, the function hello of the root structure HelloWorld will be evaluated.

. Toy and signature part of the root structure. This entry point must be a constant of type com[void] and must be exported

```
SIGNATURE HelloWorld
...
FUN hello : com[void]
```
There can be several functions with this functionality in the root structure, so the entry point of the program can easily be altered; but for each generated binary you must explicitly state which one should be used as entry point.

#### Parameterized Structures  $7.3$

 $\mathcal{A}$  structure or algorithm which is more general than the usual typing restrictions allow.

Sets are a typical example. The algorithms for enlarging a set, checking if a data item is a member of the set or omputing the ardinality of a set are the same whether it is a set of numbers, a set of strings or even a set of a sets of persons. In traditional programming languages (e.g. Modula-2) you would have to write the data structure set several times as set of numbers, set of characters

OPAL offers the concept of parameterized structures to avoid this nasty and boring repetition. You ould write the stru
ture set on
e using a parameterized structure and the concrete instantiation (i.e. set of numbers, set of characters etc.) will be fixed when using the structure.

In the following we describe how to write (Section 7.3.1) and how to use (Section 7.3.2) parameterized structures.

#### 7.3.1 How to write Parameterized Structures

 $\mathcal{A}$  of the parameters to the structure name as annotations in the signature part:

```
SIGNATURE Set[data, <]
```
You also have to declare what these parameters should be:

```
SORT data
FUN < : data ** data -> bool
```
In this example the first parameter data is a sort and the second "<" a dyadic operation whi
h takes two elements of this sort and yields a boolean value. Of course you cannot define the objects of the parameter list  $(data, \le)$  in the implementation part. But you can use them as if they were declared (and in fact they are) in the stru
ture Set just like any other obje
t.

As an example you could write a function

```
FUN foo : data ** data -> data
DEF foo(a,b) == IF a < b THEN a
                IF b < a THEN b FI
```
or de
lare a new type

```
TYPE okOrError == ok(value:data)
                  error(msg:string)
```
Because you can use the parameters anywhere in the structure, not only the structure as a whole but also each single function and sort is parameterized with data and  $\zeta$ .

Remember however that  $\leq$  is just a name—nothing more—and can be substituted by any other name. In the case of the structure **Set** the intention is, that the fun
tion should be a total stri
t order, though this an only be expressed in comments because this is a semantic requirement that can't be checked by the ompiler.

#### 7.3.2 How to use Parameterized Structures

 $\mathcal{A}$  rameters by concrete values. This is called instantiation. To use sets of natural numbers you ould import

```
IMPORT Set[nat'Nat, <'Nat] ONLY set in #
```
In this import the parameter data is instantiated with nat and the parameter < with the fun
tion < from the stru
ture Nat. Note that the fa
t that parameter and instance have same identifier  $(\le)$  is pure chance.

The signatures of the imported obje
ts are

SORT set FUN in : set \*\* nat -> bool FUN # : set -> nat

Remember, in the structure  $\texttt{Set}$  the function in has been declared as FUN in : set \*\* data ->bool. This data has been substituted by nat due to the instantiation.

Using this import you can write a function

```
FUN foo : set -> bool
DEF foo(s) == (\#(s)) in s
```
for example, whi
h he
ks if the number of elements of a set is a member of the set itself.

You can also use uninstantiated imports of parameterized structures. Coneptually you import all possible instan
es of the stru
ture; of ourse these will be quite numerous.

In the import

IMPORT Set ONLY set in #

the parameters data and  $\epsilon$  are still undefined.

Uninstantiated imports are allowed only in the implementation part, in signature parts you always have to use instantiated imports.

Note that in ase of an uninstantiated or more then one instantiated import the appli
ation of set is still ambiguous and therefore has to be annotated to resolve this ambiguity.

If you want to de
lare a fun
tion transform, whi
h onverts a set of numbers into a set of characters, you have to instantiate the sort set by annotations:

FUN transform : set  $\lceil \text{nat}, \lceil \cdot \rceil \rightarrow \text{set} \lceil \text{char}, \lceil \cdot \rceil$ 

Uninstantiated imports are useful if you need several different instantiations. In the case above you may also do two instantiated imports:

IMPORT Set $[nat, <]$  ONLY set in # IMPORT Set[char, <] ONLY set in #

But this doesn't help be
ause now you have two sorts named set and they too have to be distinguished in the declaration of **transform** by annotations.

# Appendix A The Standard Library

 $\mathcal{N}$  no texts, no complex data types like arrays or anything else as is customary in other programming languages.

In Opal these issues are deferred to the standard library, which offers a large number of simple as well as powerful data stru
tures and algorithms. At the moment there are more then one hundred structures and the number continues to in
rease as new features are added to the library.

In this appendix we will give a short survey of the features offered by the standard library. It won't be a omplete guide, just a glan
e. For more detailed information you should refer to the guide "Bibliotheca Opalica" [Di94], the library itself (in subdirectory  $\dots/1$ ib) and to the online documentation system "olm".

The library has a two-dimensional structure with several naming conventions. In general there are several auxiliary structures for each data type, which offer additional operations for the data type in question. These onventions are straigthforward. They are explained in  $[D194]$  and should help to prevent the user getting lost in the huge library.

The library is divided into five subsystems: Internal, Basic Types, Functions, Aggregate Types and System. In the following se
tions we provide a short overview of ea
h of these subsystems.

#### $A.1$ **Internal**

 $\mathcal{N} \parallel_\text{the user: B00L and DENOTATION.}$ 

Be
ause boolean values and denotations are essential for the ompiler, they are (in ontrast to all theory) in fa
t not realized with library stru
tures but are built-ins of the compiler. The two structures **BOOL** and **DENOTATION** only ensure orre
t management during ompilation.

These two structures are always imported automatically. Therefore these two structures cannot be substituted by user-written structures as it is possible for all other stru
tures.

Note: There is a second data type (called string) for representation of text beside denotations; see A.4 for differences.

# A.2 Basi Types

 $\mathcal{N}$  passes natural and integral numbers, real numbers, characters and also some additional operations for bools and denotations.

# A.3 Fun
tions

 $\mathcal{N}$  combination of functions in various ways, e.g. for the well-known functioncomposition, for iterating functions, for combining predicates or for defining ordering relations on arbitrary data types.

#### Aggregate Types  $A.4$

 $\mathcal{N}$  types is defined. These range from the very familiar, like strings, to the extremely omplex, e.g. arbitrary graphs.

In detail, there are

- products, which realize cartesian products with up to four dimensions;
- unions, which realize disjoint unions with up to four data types;
- sequences of arbitrary elements as the most frequently used data structure in fun
tional programming;
- strings as an alternative method for representing text; Strings could be thought of as sequen
es of hara
ters, whereas denotations are more like arrays of hara
ters. You should use denotations if the text does not hange very often (e.g. for fixed messages), whereas strings are better if you are ontinually modifying the text.

There are also structures to scan and to format strings.

- sets of arbitrary elements: Sets could also be defined with predicates, which des
ribe the members of the set or as bitsets whi
h are fast but limited in size.
- bags as sets with multiple elements;
- maps as implementations of arbitrary mappings;
- arrays as a special (and efficient) form of mappings with a domain restricted to natural numbers;
- graph-like data structures; This subsystem is still under construction. At the moment there are only AVL-trees available.

# A.5 System

This subsystem consists of four part:

- Debugging offers some functions we hope you will never need;
- Commands realize the basis for input and output;
- Streams offer a simple communication protocol, which is independent form the operating system used;
- Unix supports access to UNIX-specific features like file-system, environment and pro
esses;

# Appendix B

# More Examples of Opal-Programs

This appendix will summarize some examples of OPAL programs.

#### $B.1$ **Rabbits**

The program Rabbits has already been presented in Chapter 1. We in
lude it here only for the sake of completeness.

It computes the Fibbonacci-numbers and it is an example of simple interactive I/O. Also the conversions between denotations, strings and natural numbers ( $\degree$ ") and "!") are worth a look.

## Rabbits.sign

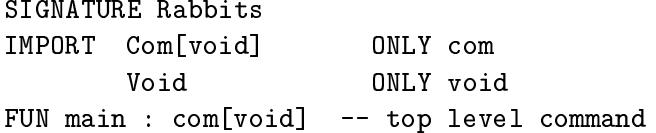

### Rabbits.impl

```
IMPLEMENTATION Rabbits
```
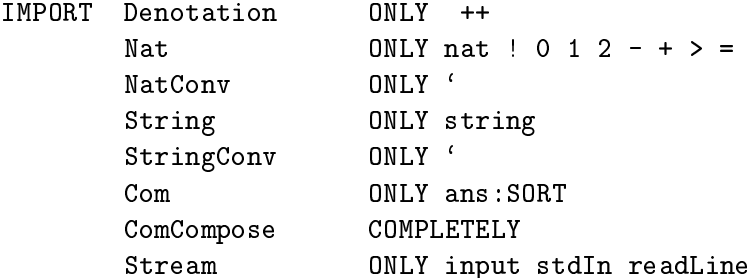

```
output stdOut writeLine
                                             write: output**denotation->com[void]
-- FUN main : com[void] -- already declared in signature part
DEF \text{ main} =write(stdOut,
 "For whi
h generation do you want to know the number of rabbits? ") &
      (\text{readLine}(\text{stdIn}) \qquad & \text{(\\ \infty \text{ if } \mathbb{R}^n \text{ if } \mathbb{R}^n \textprocessInput(in')
      ))
FUN processInput: denotation -> com[void]
DEF pro
essInput(ans) ==
               LET generation == ! (ans)
                     bunnys == rabbits (generation)
                                     = "In the "
                     result
                                           ++ (generation`)
                                           ++ ". generation there are "
                                           ++ (bunnys`)
                                           ++ " 
ouples of rabbits."
               IN writeLine(stdOut, result)
               FUN rabbits : nat -> nat
DEF rabbits(generation) ==IF generation = 0 THEN 1
            IF generation = 1 THEN 1
            IF generation > 1 THEN rabbits(generation - 1)
                                                + rabbits(generation - 2)
            FT
```
#### $B.2$ An Interpreter for Expressions

This interpreter for simple mathemati
al expressions was developed as an exer
ise for students in the first semester. After two months of programming experience they had to implement the evaluation and formatting fun
tions, while the parser and the  $I/O$  environment were implemented by the teaching staff.

The goal was to format a simple arithmetic expression in pre- and infix-order and to ompute the value of the expression.

The whole program is divided into three structures:

- Expr: This stru
ture does the formatting and evaluation of expressions, i.e. this was the student's part.
- Parser: The parser transforms the textual input into an object of type

expression, which can be processed by the functions of the structure Expr. Be
ause the implementation part is rather lengthy and not so interesting, we omit it in this paper.

• ExprIO: This structure controls the input and output and calls the routines of the parser, the formatters and the evaluator in an the required sequen
e.

## B.2.1 ExprIO.sign

```
SIGNATURE ExprIO
IMPORT Com[void] ONLY com
      Void ONLY void
FUN interpreter : com[void] -- top level command
```
## B.2.2 ExprIO.impl

```
IMPLEMENTATION ExprIO
```
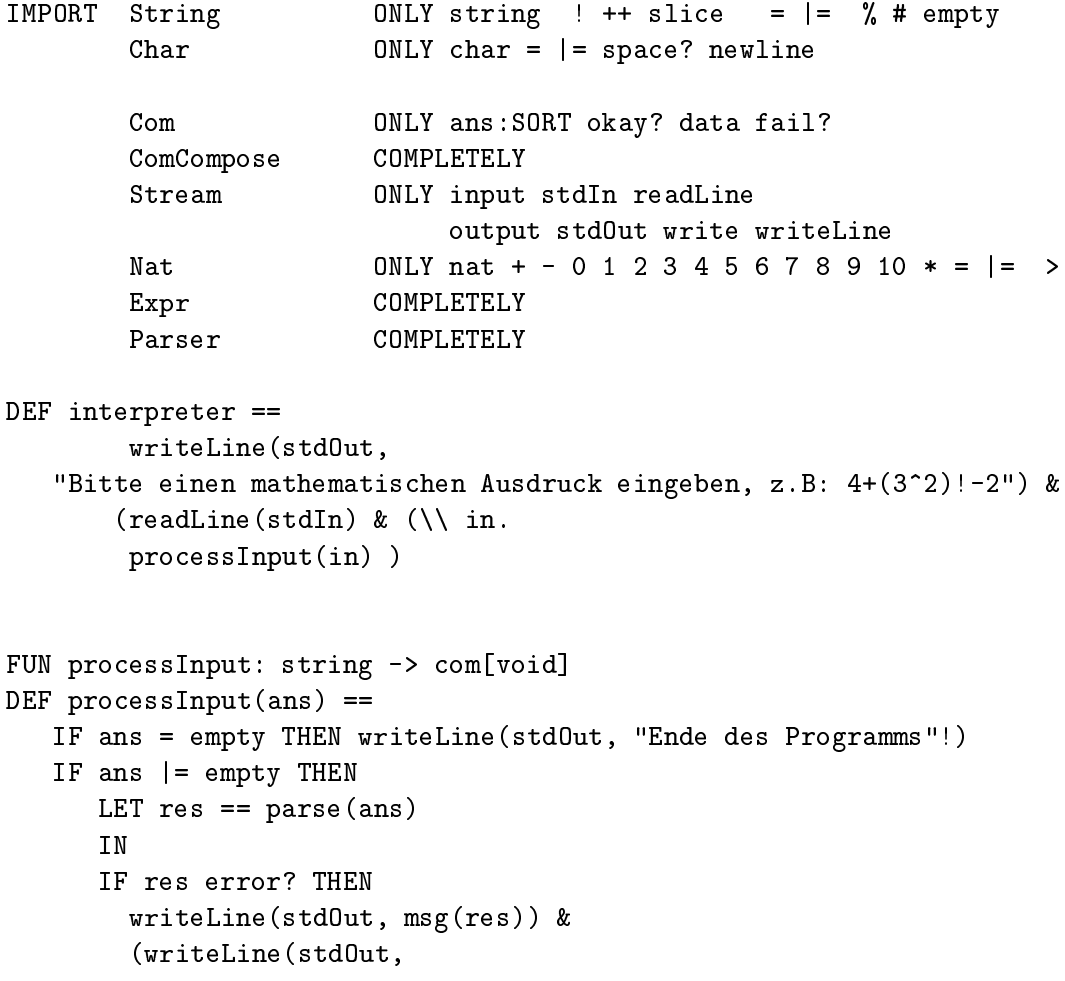

```
"Bitte no
h einmal versu
hen (leere Eingabe -> Ende):")&
        (readLine(stdIn) &
         pro
essInput))
      IF res ok? THEN
        doWork(exprOf(res)) &
        (writeLine(stdOut,
                 "Naechster Ausdruck (leere Eingabe -> Ende):")&
        (readLine(stdIn) & (\setminus \text{in}).pro
essInput))
FUN doWork : expr -> com[void]
DEF doWork(e) ==
  writeLine(stdOut, "Der Ausdru
k in Prefix-Notation ist:")&
  (write(stdOut, ">>")&(write(stdOut, prefix(e))&
  (writeLine(stdOut, "<<<")&
  (writeLine(stdOut, "Der Ausdru
k in Infix-Notation ist:")&
  (write(stdOut, ">>>")&
  (write(stdOut, infix(e))&
  (writeLine(stdOut, "<<<"!)&
  (write(stdOut, "Der Wert des Ausdru
ks ist: "!)&
  (writeline(std0ut, eval(e))))))))
```
#### **B.2.3** Parser.sign

SIGNATURE Parser IMPORT Expr ONLY expr String ONLY string TYPE parseRes ==  $ok(expOf : expr)$ error(msg : denotation) FUN parse : string -> parseRes **B.2.4** Expr.sign

## -- Textual Representation and Evaluation of Expressions  $\overline{a}$

```
SIGNATURE Expr
IMPORT Nat ONLY nat
TYPE expr == number (val: nat)
             dyadi
 (left: expr, dyop: dyadi
Op, right:expr)
             monadic (monop : monadicOp, exprof : expr)
TYPE dyadi
Op == addOp multOp minusOp divOp powerOp
TYPE monadi
Op == fa
Op
FUN prefix : expr -> denotation
FUN infix : expr -> denotation
```
## B.2.5 Expr.impl

FUN eval : expr -> denotation

```
IMPLEMENTATION Expr
IMPORT Nat ONLY = > 0 1 + - * /
TMPORT Denotation ONLY ++
IMPORT NatConv ONLY `
DATA expr == number (val: nat)
              dyadi
 (left: expr, dyop: dyadi
Op, right:expr)
              monadic (monop : monadicOp, exprof : expr)
DATA dyadi
Op == addOp multOp minusOp divOp powerOp
DATA monadi
Op == fa
Op
DEF prefix(number(e)) == e'DEF prefix(monadi
(op,e)) == monop2textPrefix(op) ++
                           "(" " ++ prefix(e) ++ ")""DEF prefix(dyadic(1, op, r)) == dyop2textPrefix(op) ++"(" ++ prefix(l) ++ ", " ++
                          prefix(r) ++ ")"
```

```
DEF infix(number(v)) == v'DEF \inf\limits_{\mathcal{X}}(monadic(op, e)) == "\left( " ++ infix(e) ++ "\right)"
                             ++ monop2textInfix(op)
DEF infix(dyadi
(le,ope,re)) ==
               LET 1 == "(" + infix(1e) ++ "")r == "(" ++ infix(re) ++ "")"op == dyop2textInfix(ope)
               IN l ++ op ++ r
-- Auxiliary functions for textual representation
FUN monop2textPrefix : monadicOp -> denotation
DEF monop2textPrefix(op) ==
       IF op fac0p? THEN "fac"
       FT
FUN dyop2textPrefix : dyadicOp -> denotation
DEF dyop2textPrefix(op) ==
       IF op addOp? THEN "add"
       IF op minusOp? THEN "minus"
       IF op multOp? THEN "mult"
       IF op divOp? THEN "div"
       IF op powerOp? THEN "pow"
       FI
FUN monop2textInfix : monadicOp -> denotation
DEF monop2textInfix(op) ==
       IF op fa
Op? THEN "!"
       FT
FUN dyop2textInfix : dyadicOp -> denotation
DEF dyop2textInfix(op) ==
       IF op addOp? THEN "+"
       IF op minusOp? THEN "-"
       IF op multOp? THEN "*"
       IF op divOp? THEN "/"
       IF op powerOp? THEN "^"
-- evaluation of expressions
DATA result == ok(val:nat)
```
```
error(msg:denotation)
FUN ok : nat -> result
   error : denotation -> result
FUN val : result -> nat
   msg : result -> denotation
FUN ok? error? : result -> bool
DEF eval(e) ==LET res == eval1(e)TN
       IF res ok? THEN val(res)'
       IF res error? THEN msg(res)
       FT
-- Bei der Fehlermeldung werden alle gefundenen Fehler gemeldet
FUN eval1 : expr -> result
DEF eval1(e) ==IF e number? THEN ok(val(e))
       IF e monadic? THEN evalMonadic(monop(e), eval1(exprof(e)))
       IF e dyadic? THEN evalDyadic(dyop(e),
                                   eval1(left(e)),
                                   eval1(right(e)))
       F<sup>T</sup>
FUN evalMonadic : monadicOp ** result -> result
DEF evalMonadi
 (op, arg AS error(msg)) == arg
DEF evalMonadic (op, arg AS ok(val)) == ok( doMonop(op)(val))
FUN doMonop : monadicOp -> nat -> nat
DEF doMonop(op) ==
       IF op fa
Op? THEN fa

FUN evalDyadic : dyadicOp ** result ** result -> result
DEF evalDyadic (op, arg1, arg2) ==
       IF (arg1 error?) and (arg2 error?)
                  THEN error(msg(arg1) ++ msg(arg2))
```

```
IF (arg1 error?) and (arg2 ok?) THEN arg1
       IF (arg1 ok?) and (arg2 error?) THEN arg2
       IF (arg1 ok?) and (arg2 ok?) THEN
        IF (op div0p? ) and (val(arg2)=0)THEN error ("Division durch Null ")
        IF (op minus0p?) and (val(arg2)> val(arg1))
                      THEN error("Minuend kleiner Subtrahend ")
        IF (op power0p?) and ((val(arg1)=0) and (val(arg2)=0))THEN error("Basis und Exponent gleich Null")
         ELSE ok(dolyop(op)(val(arg1), val(arg2)))F1{\rm FI}FUN doDyop : dyadicOp \rightarrow nat ** nat \rightarrow nat
DEF dolyop(op) ==
       IF op add0p? THEN +
       IF op minus0p? THEN -
       IF op multOp? THEN *
       IF op divOp? THEN /
       IF op power0p? THEN pow
       FIFUN pow : nat ** nat - nat
DEF pow(x, y) == IF y = 0 THEN 1
              IF y = 1 THEN xIF y > 1 THEN x * pow(x, y-1)FIFUN fac : nat -> natDEF fac(x) ==IF (x = 0) or (x=1) THEN 1
             IF x > 1 THEN x * fac(x-1)FI
```
## An Arbitrary Directed Graph  $B.3$

Sorry, the directed Graph is not available yet.

## Appendix C Common Errors and What To Do

This appendix will des
ribe some ommon programming errors and how to avoid them. The olle
tion is in
omplete as we are still looking for new errors. If you have found a typical programming error and you think it should be included here, we would encourage you to send this error (together with the solution) to the author (email:  $\mu$ e @cs.tu-berlin.de).

- 1. Error Message: Expe
ted was FI ... instead of OTHERWISE Possible reason: Behind an OTHERWISE there must be another guard; no immediate obje
t de
laration (LET ...) is allowed.
- 2. Error Message: Expe
ted was IN ... instead of IF Possible reason: IF-expressions within other expressions have to be en losed in parantheses.
- 3. Error Message: Missing Operand **Possible reason:** Missing delimiter (e.g. space) between graphical symbols; Example:  $a::b::c::\Leftrightarrow must be written as a::b::c::\Leftrightarrow$
- 4. Error Message: Undefined identifi
ation **Possible reason:** Typically wrong typing: missing import of the operation, import with the wrong functionality (in cases of overloaded functions), wrong functionality in declaration.
- 5. Error Message: Undefined identifi
ation **Possible reason:** Function application in prefix notation without paranthesss, compiler will assume postfix notation:  $\chi$  c must be written as  $\chi(c)$

## **Bibliography**

- $[Pe91]$ P. Pepper: The Programming Language OPAL; Technical Report No. 10-91, FB Informatik, TU Berlin; third corrected edition Dec. 92
- [SchGr92] W. Schulte and W. Grieskamp: Generating Efficient Portable Code for a Strict Applicative Language in: Proceedings of Phoenix Seminar and Workshop on Declarative Programming; Springer 1992
- $[D194]$ K. Didrich: Bibliotheca Opalica; TU Berlin, 1994
- $[Ma93]$ Ch. Maeder: A User's Guide to the OPAL Compilation System; TU Berlin, 1993
- $[Le94]$ A. Lennartz: Entwurf und Implementierung eines Pseudo-Interpreters für die Programmiersprache OPAL; Thesis, TU Berlin, 1994
- $[Dz93]$ Entwicklung von Anzeigefunktionen für analysierte R. Dziallas: OPALQuellen; Thesis, TU Berlin, 1993
- $[GrS\ddot{u}94]$ W. Grieskamp and M. Südholt: Handcoder's Guide to OCS Version 2: TU Berlin, 1994